# DS8 (version A)

## Exercice 1

Soit f la fonction de  $\mathbb{R} \times \mathbb{R}$  dans  $\mathbb{R}$  définie par :  $\forall (x, y) \in \mathbb{R} \times \mathbb{R}$ ,  $f(x, y) = x^3 + y^3 - 3xy$ .

## Partie 1

1. Justifier que f est de classe  $\mathcal{C}^2$  sur  $\mathbb{R}^2$ .

Démonstration.

La fonction f est de classe  $\mathcal{C}^2$  sur  $\mathbb{R}^2$  car elle est polynomiale.

 $\Box$ 

2. a) Calculer les dérivées partielles d'ordre 1 de f.

#### Démonstration.

- D'après la question précédente, la fonction  $f$  admet des dérivées partielles à l'ordre 1 sur  $\mathbb{R}\times\mathbb{R}$ .
- Soit  $(x, y) \in \mathbb{R} \times \mathbb{R}$ . Tout d'abord :  $\partial_1(f)(x, y) = 3x^2 3y$ .
- Ensuite :  $\partial_2(f)(x, y) = 3y^2 3x$ .

$$
\begin{array}{c}\n\partial_1(f) : (x, y) \mapsto 3x^2 - 3y \\
\partial_2(f) : (x, y) \mapsto 3y^2 - 3x\n\end{array}
$$

b) Déterminer les points critiques de f.

Démonstration. Soit  $(x, y) \in \mathbb{R} \times \mathbb{R}$ .

$$
(x, y) \text{ est un point}
$$
  
\n
$$
\Leftrightarrow \nabla(f)(x, y) = 0 \mathcal{M}_{2,1}(\mathbb{R})
$$
  
\n
$$
\Leftrightarrow \begin{cases} \partial_1(f)(x, y) = 0 \\ \partial_2(f)(x, y) = 0 \end{cases}
$$
  
\n
$$
\Leftrightarrow \begin{cases} 3x^2 - 3y = 0 \\ 3y^2 - 3x = 0 \end{cases}
$$
  
\n
$$
\Leftrightarrow \begin{cases} x^2 - y = 0 \\ x = y^2 \end{cases}
$$
 (en divisant chaque  
\n*lique par 3 > 0*)  
\n
$$
\Leftrightarrow \begin{cases} y^4 - y = 0 \\ x = y^2 \end{cases}
$$
 (en remplagant x par y<sup>2</sup>  
dans la 1<sup>ère</sup> ligne)  
\n
$$
\Leftrightarrow \begin{cases} y(y^3 - 1) = 0 \\ x = y^2 \end{cases}
$$
  
\n
$$
\Leftrightarrow \begin{cases} y = 0 \text{ ou } y^3 = 1 \\ x = y^2 \end{cases}
$$

(car 1 <sup>3</sup> = 1 et que la fonction u 7→ u 3 réalise une bijection de  $\mathbb R$  dans  $\mathbb R$ )

$$
\text{Ainsi:} \quad (x, y) \text{ est un point} \quad \Leftrightarrow \quad \left\{ \begin{array}{l} y = 0 \quad \text{OU} \quad y = 1 \\ x = y^2 \end{array} \right.
$$

 $\Leftrightarrow$   $(x, y) \in \{(0, 0), (1, 1)\}\$ 

La fonction f admet donc deux points critiques :  $(0,0)$  et  $(1,1)$ .

#### **Commentaire**

- La difficulté de la recherche de points critiques réside dans le fait qu'il n'existe pas de méthode générale pour résoudre l'équation  $\nabla(f)(x, y) = 0_{\mathcal{M}_{2,1}(\mathbb{R})}$ . On est donc confronté à une question bien plus complexe qu'une résolution de système d'équations linéaires (que l'on résout aisément à l'aide de la méthode du pivot de Gauss).
- Lors de la recherche de points critiques, on doit faire appel à des méthodes ad hoc. Ici, on fait apparaître une équation du type :
	- $x = \psi(u)$

En injectant cette égalité dans la seconde équation, on obtient une nouvelle équation qui ne dépend plus que d'une variable et qu'il est donc plus simple de résoudre. C'est la stratégie qu'on a adoptée ci-dessus.  $\Box$ 

3. a) Calculer les dérivées partielles d'ordre 2 de f.

#### Démonstration.

- La fonction  $F$  est de classe  $\mathcal{C}^2$  sur  $\mathbb{R} \times \mathbb{R}$ . Elle admet donc des dérivées partielles à l'ordre 2 sur cet ensemble.
- Soit  $(x, y) \in \mathbb{R} \times \mathbb{R}$ . Tout d'abord :

$$
\partial_{1,1}^2(f)(x,y) = 6x
$$

• Ensuite :

$$
\partial_{2,1}^2(f)(x,y) = -3
$$

• Or, comme  $F$  est de classe  $\mathcal{C}^2$  sur l'OUVERT  $\mathbb{R} \times \mathbb{R}$ , par théorème de Schwarz :

$$
\partial_{1,2}^2(f)(x,y) = \partial_{2,1}^2(f)(x,y) = -3
$$

• Enfin:  $\partial_{2,2}^2(f)(x,y) = 6y$ .

On en déduit : 
$$
\forall (x, y) \in \mathbb{R} \times \mathbb{R}, \nabla^2(f)(x, y) = \begin{pmatrix} 6x & -3 \\ -3 & 6y \end{pmatrix}.
$$

#### Commentaire

- Il faut penser à utiliser le théorème de Schwarz dès que la fonction à deux variables considérée est de classe  $\mathcal{C}^2$  sur un ouvert  $U \subset \mathbb{R}^2$ .
- Ici, le calcul de  $\partial_{2,1}^2(f)(x,y)$  et  $\partial_{1,2}^2(f)(x,y)$  est aisé. Il faut alors concevoir le résultat du théorème de Schwarz comme une mesure de vérification : en dérivant par rapport à la 1<sup>ère</sup> variable puis par rapport à la 2<sup>ème</sup>, on doit obtenir le même résultat que dans l'ordre inverse.

b) Vérifier que f ne présente un extremum local qu'en un de ses points critiques et préciser sa nature et sa valeur.

Démonstration.

Rappelons tout d'abord que, pour toute matrice  $H \in \mathcal{M}_2(\mathbb{R})$ :

 $\lambda$  est une valeur propre de  $H \Leftrightarrow H - \lambda I$  n'est pas inversible

$$
\Leftrightarrow \det(H - \lambda I) = 0
$$

• Dans la suite, notons :

$$
H_0 = \nabla^2(f)(0,0) = \begin{pmatrix} 0 & -3 \\ -3 & 0 \end{pmatrix} \quad \text{et} \quad H_1 = \nabla^2(f)(1,1) = \begin{pmatrix} 6 & -3 \\ -3 & 6 \end{pmatrix}
$$

• Vérifions tout d'abord si  $f$  admet unextremum en  $(0, 0)$ :

$$
\det\left(H_0 - \lambda I\right) = \det\left(\begin{pmatrix} -\lambda & -3\\ -3 & -\lambda \end{pmatrix}\right)
$$

$$
= (-\lambda)^2 - (-3)^2
$$

$$
= (-\lambda - (-3))\left(-\lambda + (-3)\right)
$$

$$
= (3 - \lambda)\left(-3 - \lambda\right)
$$

Ainsi,  $H_0$  admet pour valeurs propres 3 et  $-3$ .

La matrice  $\nabla^2(f)(0,0)$  admet deux valeurs propres distinctes non nulles et de singes opposés. On en déduit que f n'admet pas d'extremum local en (0, 0) (qui est un point selle).

• Vérifions maintenant si  $f$  admet unextremum en  $(1, 1)$ :

$$
\det\left(H_1 - \lambda I\right) = \det\left(\begin{pmatrix} 6-\lambda & -3\\ -3 & 6-\lambda \end{pmatrix}\right)
$$
  
=  $(6-\lambda)^2 - (-3)^2$   
=  $((6-\lambda) - (-3))((6-\lambda) + (-3))$   
=  $(9-\lambda)(3-\lambda)$ 

Ainsi,  $H_1$  admet pour valeurs propres 3 et 9.

La matrice  $\nabla^2(f)(1,1)$  admet deux valeurs propres distinctes qui sont toutes les deux strictement positives. On en déduit qu'au point (1, 1), f admet un minimum local qui a pour valeur :  $f(1, 1) = 1^3 + 1^3 - 3 = -1.$ 

## 4. Cet extremum est-il global ?

## Démonstration.

• Remarquons :

$$
\forall x \in \mathbb{R}, \ f(x,0) = x^3 \underset{x \to -\infty}{\longrightarrow} -\infty
$$

On en déduit que −1 n'est pas un minimum global de la fonction f.

#### Commentaire

- Lorsqu'un résultat à démontrer est formulé sous forme d'interrogation (et pas d'affirmation comme c'est le cas en général), on pensera, dans une majorité de cas à répondre par la négative. À titre d'illustration, lorsqu'on rencontre les questions :
	- <sup>×</sup> « L'ensemble F est-il un sous-espace vectoriel de E ? »
	- <sup>×</sup> « Les v.a.r. X et Y sont-elles indépendantes ? »
	- <sup>×</sup> « La v.a.r. X admet-elle une variance ? »
	- <sup>×</sup> « La matrice A est-elle diagonalisable ? »
	- <sup>×</sup> « La suite (un) est-elle majorée ? »

la réponse est, généralement, « non » (à justifier évidemment).

• Il s'agit donc ici de démontrer que  $f$  n'admet pas de minimum local au point  $(1, 1)$ . Autrement dit, il faut démontrer que f prend des valeurs strictement plus faibles que −1, valeur atteinte en (1, 1).

Pour ce faire, il est classique :

- $\times$  de fixer une variable (y par exemple) en lui donnant une valeur arbitraire (on choisit souvent  $y_0 = 0$  ou  $y_0 = 1$  pour simplifier la suite),
- $\times$  de déterminer les limites en  $-\infty$  et  $+\infty$  de la fonction  $x \mapsto f(x, y_0)$ . Si l'une de ces limites est −∞, cela signifie que f prend forcément des valeurs plus faibles que  $-1$ .
- Il était aussi possible d'exhiber un point  $(x_0, y_0)$  tel que :

 $f(x_0, y_0) < f(1, 1)$ 

On pouvait par exemple remarquer :  $f(-2,0) = (-2)^3 = -8 < -1$ .

## Partie 2

On note g la fonction de  $\mathbb R$  dans  $\mathbb R$  définie par :

$$
\forall x \in \mathbb{R}, \quad g(x) = f(x, 1)
$$

5. Montrer que, pour tout entier naturel n supérieur ou égal à 4, l'équation  $q(x) = n$ , d'inconnue x, possède une unique solution que l'on notera  $u_n$ .

#### Démonstration.

Soit *n* un entier supérieur ou égal à 4. On considère ici la fonction  $g: x \mapsto f(x, 1) = x^3 - 3x + 1$ .

• La fonction q est une fonction polynomiale (de degré 2). Elle est donc dérivable sur R. De plus, pour tout  $x \in \mathbb{R}$ :

$$
g(x) = 3x^2 - 3 = 3(x^2 - 1) = 3(x - 1)(x + 1)
$$

Par l'étude du signe d'un trinôme, on en déduit le tableau de variations suivant.

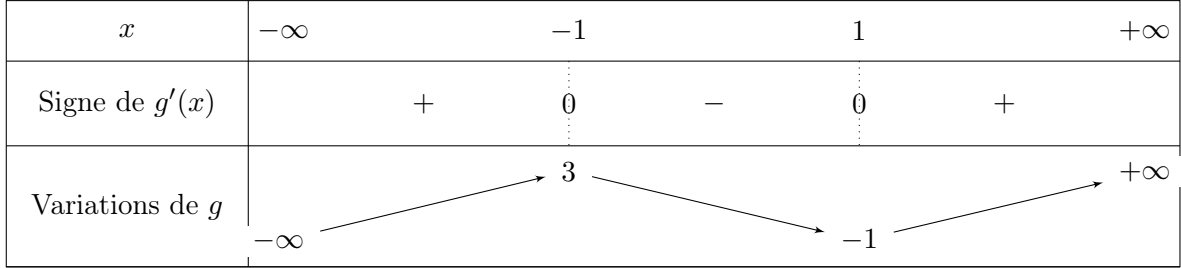

Détaillons les différents éléments de ce tableau :

$$
\times x^3 - 3x + 1 \underset{x \to +\infty}{\sim} x^3 \underset{x \to +\infty}{\longrightarrow} +\infty,
$$
  
\n
$$
\times x^3 - 3x + 1 \underset{x \to -\infty}{\sim} x^3 \underset{x \to -\infty}{\longrightarrow} -\infty,
$$
  
\n
$$
\times g(-1) = (-1)^3 - 3(-1) + 1 = -1 + 3 + 1 = 3,
$$
  
\n
$$
\times g(-1) = (1)^3 - 3 + 1 = -1.
$$
  
\nOn remarque en particulier :  $\forall x \le 1, g(x) \le 3.$ 

Ainsi, si  $n \geq 4$ , l'équation  $g(x) = n$  ne peut avoir de solution que sur l'intervalle [1, +∞[.

• La fonction  $g$  est :

 $\times$  continue sur [1, + $\infty$ [,

 $\times$  strictement croissante sur [1, + $\infty$ [.

Elle réalise donc une bijection de [1, +∞[ sur  $g([1, +\infty])$ . Or :

$$
g\big([1,+\infty[\big)~=~[-1,+\infty[
$$

Comme  $n \in [-1, +\infty]$ , l'équation  $g(x) = n$  admet une unique solution  $u_n \in [1, +\infty]$ .

L'équation  $g(x) = n$  admet une unique solution sur R notée  $u_n$ .

 $\Box$ 

- 6. On note h la restriction de  $g$  à [1, + $\infty$ [.
	- a) Déterminer le tableau de variations de  $h^{-1}$ .

#### Démonstration.

D'après le théorème de la bijection, la fonction  $h^{-1}: [-1, +\infty[ \rightarrow [1, +\infty[$  admet sur l'intervalle  $[-1, +\infty]$  les mêmes variations que la fonction h sur l'intervalle  $[1, +\infty]$ .

On en déduit le tableau de variations suivant.

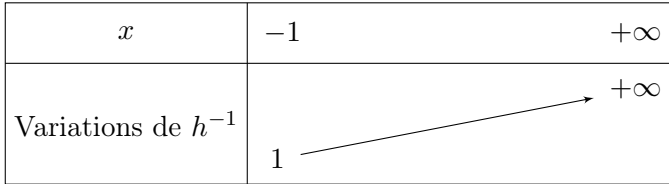

**b**) En déduire  $\lim_{n \to +\infty} u_n$ .

Démonstration.

• Par définition :  $h(u_n) = n$ . On en déduit, en appliquant  $h^{-1}$  de part et d'autre :

$$
h^{-1}(h(u_n)) = h^{-1}(n)
$$
  

$$
u_n
$$

Ainsi, d'après la question précédente,  $\lim_{n \to +\infty} u_n = \lim_{n \to +\infty} h^{-1}(n) = \lim_{x \to +\infty} h^{-1}(x) + \infty$ .

c) En déduire, en revenant à la définition de  $u_n$ , le réel  $\alpha$  pour lequel on a :  $u_n \sim_{n \to +\infty} n^{\alpha}$ .

Démonstration.

• Par définition :  $h(u_n) = n$ . Autrement dit :

$$
u_n^3 - 3u_n + 1 = n
$$

• Comme  $u_n \in [1, +\infty], u_n \neq 0$  et on obtient, en divisant par  $u_n^3 \neq 0$ :

$$
\frac{n}{u_n^3} = 1 - \frac{3}{u_n^2} + \frac{1}{u_n^3} \xrightarrow[n \to +\infty]{}
$$
 
$$
\xrightarrow{\text{(car }\lim_{n \to +\infty} u_n^2 = +\infty \text{ et } \lim_{n \to +\infty} u_n^3 = +\infty}
$$
  
 
$$
\xrightarrow{\text{d'après la question } price \text{\'edente}}
$$

• On en conclut : 
$$
u_n^3 \underset{n \to +\infty}{\sim} n
$$
.

$$
\text{Ou encore}: u_n \underset{n \to +\infty}{\sim} n^{\frac{1}{3}}.
$$

#### Commentaire

• La Partie 2 consiste en l'étude de la suite  $(u_n)$ . On parle ici de « suite implicite » car on n'a pas accès à la définition explicite de la suite  $(u_n)$  mais simplement à la propriété qui permet de définir chacun de ses termes, à savoir :

Pour tout  $n \geq 4$ ,  $u_n$  est l'unique solution de l'équation  $g(x) = n$  sur R

On comprend alors que l'étude de  $(u_n)$  va passer par l'étude des propriétés de la fonction g ou plutôt de  $h = g_{|[1,+\infty[}$  puisque l'équation  $g(x) = n$  n'a de solution que sur  $[1,+\infty[$ .

• De cette définition, on tire la propriété :  $\boxed{\forall m\geqslant 4,~h(u_m)=m}$ 

Cette propriété est au cœur de l'étude de la suite implicite  $(u_n)$ . On l'utilise en 6.b) pour en déduire la limite de  $(u_n)$  et en  $\boldsymbol{\theta}.\boldsymbol{c}$  pour trouver un équivalent de cette suite.  $\Box$ 

## Exercice 2

On désigne par E l'espace vectoriel des fonctions polynomiales de degré inférieur ou égal à 2 et on note  $\mathscr{B}$  la base  $(e_0, e_1, e_2)$  de E, où pour tout réel x, on a :  $e_0(x) = 1$ ,  $e_1(x) = x$  et  $e_2(x) = x^2$ . On considère l'application, notée  $f$ , qui à toute fonction polynomiale  $P$  appartenant à  $E$ , associe la fonction polynômiale f(P) définie par :

$$
\forall x \in \mathbb{R}, \ (f(P))(x) = 2 \, x \, P(x) - (x^2 - 1) \, P'(x)
$$

1. a) Montrer que  $f$  est une application linéaire.

$$
Démonstration.
$$
  
\nSoit  $(\lambda_1, \lambda_2) \in \mathbb{R}^2$ . Soit  $(P_1, P_2) \in E^2$ .  
\nSoit  $x \in \mathbb{R}$ .  
\n
$$
(f(\lambda_1 \cdot P_1 + \lambda_2 \cdot P_2))(x)
$$
  
\n
$$
= 2x(\lambda_1 \cdot P_1 + \lambda_2 \cdot P_2)(x) - (x^2 - 1)(\lambda_1 \cdot P_1 + \lambda_2 \cdot P_2)'(x)
$$
  
\n
$$
= \lambda_1 2x P_1(x) + \lambda_2 2x P_2(cx) - \lambda_1(x^2 - 1)P'_1(x) - \lambda_2(x^2 - 1)P'_2(x)
$$
 (*par linéarité de la dérivation*)  
\n
$$
= \lambda_1 (2x P_1(x) - (x^2 - 1)P'_1(x)) + \lambda_2 (2x P_2(x) - (x^2 - 1)P'_2(x))
$$
  
\n
$$
= \lambda_1 (f(P_1))(x) + \lambda_2 (f(P_2))(x)
$$
  
\nOn en déduit :  $f(\lambda_1 \cdot P_1 + \lambda_2 \cdot P_2) = \lambda_1 \cdot f(P_1) + \lambda_2 \cdot f(P_2)$ .

L'application 
$$
f
$$
 est donc linéaire.

b) En écrivant, pour tout réel x,  $P(x) = a + bx + cx^2$ , définir explicitement  $(f(P))(x)$  puis en déduire que  $f$  est un endomorphisme de  $E$ .

Démonstration.

• Soit  $P \in E$ . Alors il existe  $(a, b, c) \in \mathbb{R}^2$  tel que :  $\forall x \in \mathbb{R}, P(x) = a + bx + cx^2$ . Soit  $x \in \mathbb{R}$ .

$$
(f(P))(x) = 2x P(x) - (x2 - 1)P'1(x)
$$
  
= 2x (a + bx + cx<sup>2</sup>) - (x<sup>2</sup> - 1) (b + 2cx)  
= 2a x + 2b x<sup>2</sup> + 2c x<sup>3</sup> - (b x<sup>2</sup> + 2c x<sup>3</sup> - b - 2cx)  
= b + (2a + 2c)x + bx<sup>2</sup>

On en déduit :  $\forall x \in \mathbb{R}, (f(P))(x) = be_0(x) + (2a + 2c)e_1(x) + be_2(x)$ .

- On obtient :  $f(P) = be_0 + (2a + 2c)e_1 + be_2$ . Or  $\mathscr{B} = (e_0, e_1, e_2)$  est une base de E. Donc :  $f(P) \in E$ . On a ainsi démontré :  $\forall P \in E$ ,  $f(P) \in E$ .
- De plus, f est une application linéaire d'après la question précédente.

On en déduit que  $f$  est un endomorphisme de  $E$ .

 $\Box$ 

c) Écrire  $f(e_0)$ ,  $f(e_1)$  et  $f(e_2)$  comme des combinaisons linéaires de  $e_0$ ,  $e_1$  et  $e_2$ , puis en déduire la matrice A de f dans la base  $\mathscr{B}$ .

Démonstration.

• Soit  $x \in \mathbb{R}$ .

$$
(f(e_0))(x) = 2x e_0(x) - (x^2 - 1)e'_0(x) = 2x = 2e_1(x)
$$

$$
f(e_0) = 2 \cdot e_1
$$

• Soit  $x \in \mathbb{R}$ .

$$
(f(e_1))(x) = 2x e_1(x) - (x^2 - 1)e'_1(x) = 2x^2 - (x^2 - 1) = 1 + x^2 = e_0(x) + e_2(x)
$$

$$
f(e_1) = e_0 + e_2
$$

• Soit  $x \in \mathbb{R}$ .

$$
(f(e_2))(x) = 2x e_2(x) - (x^2 - 1)e'_2(x) = 2x^3 - (x^2 - 1)2x = 2x = 2e_1(x)
$$
  

$$
f(e_2) = 2 \cdot e_1
$$

• On obtient alors :

$$
\times \text{ comme } f(e_0) = 0 \cdot e_0 + 2 \cdot e_1 + 0 \cdot e_2 : \text{Mat}_{\mathscr{B}}(f(e_0)) = \begin{pmatrix} 0 \\ 2 \\ 0 \end{pmatrix},
$$
  
 
$$
\times \text{ comme } f(e_1) = 1 \cdot e_0 + 0 \cdot e_1 + 1 \cdot e_2 : \text{Mat}_{\mathscr{B}}(f(e_1)) = \begin{pmatrix} 1 \\ 0 \\ 1 \end{pmatrix},
$$
  
 
$$
\times \text{ comme } f(e_2) = 0 \cdot e_0 + 2 \cdot e_1 + 0 \cdot e_2 : \text{Mat}_{\mathscr{B}}(f(e_2)) = \begin{pmatrix} 0 \\ 2 \\ 0 \end{pmatrix},
$$
  
(0, 1, 0)

 $\Box$ 

2. a) Vérifier que Im(f) = Vect  $(e_1, e_0 + e_2)$  et donner la dimension de Im(f).

Démonstration.

• Par caractérisation de l'image d'une application linéaire :

Im(f) = Vect 
$$
(f(e_0), f(e_1), f(e_2))
$$
  
\n= Vect  $(2 \cdot e_1, e_0 + e_2, 2 \cdot e_1)$  *(d'après la question*  
\n= Vect  $(2 \cdot e_1, e_0 + e_2)$   
\n= Vect  $(e_1, e_0 + e_2)$   
\nIm(f) = Vect  $(e_1, e_0 + e_2)$ 

On en déduit :  $A = Mat_{\mathscr{B}}(f) =$ 

 $\overline{1}$ 

2 0 2 0 1 0

 $\setminus$  $\cdot$ 

- Ainsi la famille  $(e_1, e_0 + e_2)$ :
	- $\times$  engendre Im(f),

 $\times$  est libre car constituée de deux fonctions polynomiales non proportionnelles.

On en déduit que la famille  $(e_1, e_0 + e_2)$  est une base de Im(f).

On obtient : dim (Im
$$
(f)
$$
) = Card (( $e_1, e_0 + e_2$ )) = 2.

$$
\Box
$$

b) Déterminer  $\text{Ker}(f)$ .

Démonstration.

• Tout d'abord, d'après le théorème du rang :

$$
\dim(E) = \dim\left(\text{Ker}(f)\right) + \dim\left(\text{Im}(f)\right)
$$
\n
$$
\downarrow \qquad \qquad \downarrow \qquad \qquad \downarrow \qquad \downarrow \q
$$

- Ainsi, la famille  $(e_0 e_2)$  est :
	- une famille libre de  $Ker(f)$ , car constituée uniquement d'une fonction polynomiale non nulle,
	- telle que : Card  $((e_0 e_2)) = 1 = \dim (\text{Ker}(f)).$
	- On en déduit que la famille  $(e_0 e_2)$  est une base de Ker(f).

En particulier :  $\text{Ker}(f) = \text{Vect} (e_0 - e_2)$ .

## Commentaire

- On pouvait bien sûr déterminer  $\text{Ker}(f)$  en exploitant la matrice  $A = \text{Mat}_{\mathscr{B}}(f)$ .  $\sqrt{2}$ a  $\setminus$
- Soit  $P \in E$ . Alors il existe  $(a, b, c) \in \mathbb{R}^3$  tel que  $X = \text{Mat}_{\mathscr{B}}(P) =$  $\mathcal{L}$ b c  $\cdot$ .

$$
P \in \text{Ker}(f) \iff f(P) = 0_E
$$
  
\n
$$
\iff AX = 0_{\mathscr{M}_{3,1}(\mathbb{R})}
$$
  
\n
$$
\iff \begin{pmatrix} 0 & 1 & 0 \\ 2 & 0 & 2 \\ 0 & 1 & 0 \end{pmatrix} \begin{pmatrix} a \\ b \\ c \end{pmatrix} = \begin{pmatrix} 0 \\ 0 \\ 0 \end{pmatrix}
$$
  
\n
$$
\iff \begin{cases} b & = & 0 \\ 2a & + & 2c = 0 \\ b & = & 0 \end{cases}
$$
  
\n
$$
\iff \begin{cases} b & = & 0 \\ a & = & -c \end{cases}
$$

 $\Box$ 

#### Commentaire

• On obtient alors : Ker(f) =  $\{P = a \cdot e_0 + b \cdot e_1 + c \cdot e_2 \in E \mid b = 0 \text{ et } a = -c\}$  $= \{-c \cdot e_0 + 0 \cdot e_1 + c \cdot e_2 \mid c \in \mathbb{R}\}\$  $= \{c \cdot (-e_0 + e_2) \mid c \in \mathbb{R} \}$  $= \text{Vect } (-e_0 + e_2)$ 

3. a) A l'aide de la méthode du pivot de Gauss, déterminer les valeurs propres de A.

Démonstration. Soit  $\lambda \in \mathbb{R}$ . On cherche les réels  $\lambda$  tels que la matrice  $A - \lambda \cdot I_3$  n'est pas inversible, c'est-à-dire tels que :  $\text{rg}(A - \lambda \cdot I_3) < 3.$ 

$$
\operatorname{rg}(A - \lambda \cdot I_3) = \operatorname{rg}\left(\begin{pmatrix} -\lambda & 1 & 0 \\ 2 & -\lambda & 2 \\ 0 & 1 & -\lambda \end{pmatrix}\right)
$$
  
\n
$$
\begin{aligned}\n\frac{L_1 \leftrightarrow L_2}{=} \operatorname{rg}\left(\begin{pmatrix} 2 & -\lambda & 2 \\ -\lambda & 1 & 0 \\ 0 & 1 & -\lambda \end{pmatrix}\right)\n\end{aligned}
$$
  
\n
$$
\begin{aligned}\n\frac{L_2 \leftrightarrow 2L_2 + \lambda L_1}{=} \operatorname{rg}\left(\begin{pmatrix} 2 & -\lambda & 2 \\ 0 & 2-\lambda^2 & 2\lambda \\ 0 & 1 & -\lambda \end{pmatrix}\right)\n\end{aligned}
$$
  
\n
$$
\begin{aligned}\nL_2 \leftrightarrow L_3 = \operatorname{rg}\left(\begin{pmatrix} 2 & -\lambda & 2 \\ 0 & 1 & -\lambda \\ 0 & 2-\lambda^2 & 2\lambda \end{pmatrix}\right)\n\end{aligned}
$$
  
\n
$$
\begin{aligned}\nL_3 \leftarrow L_3 - (2-\lambda^2)L_2 \operatorname{rg}\left(\begin{pmatrix} 2 & -\lambda & 2 \\ 0 & 1 & -\lambda \\ 0 & 0 & q(\lambda) \end{pmatrix}\right)\n\end{aligned}
$$

où :  $q(\lambda) = 2\lambda + (2 - \lambda^2)\lambda = \lambda(2 + (2 - \lambda^2)) = \lambda(4 - \lambda^2) = \lambda(2 - \lambda)(2 + \lambda).$ La réduite obtenue est triangulaire (supérieure).

Elle est donc non inversible si et seulement si l'un de ses coefficients diagonaux est nul. On en déduit :

$$
rg(A - \lambda \cdot I_2) < 3 \Leftrightarrow q(\lambda) = 0 \Leftrightarrow \lambda \in \{0, 2, -2\}
$$
\n
$$
\boxed{\text{Ainsi} : \text{Sp}(A) = \{0, 2, -2\}}.
$$

b) En déduire que  $f$  est diagonalisable et donner les sous-espaces propres de  $f$ .

Démonstration.

• Tout d'abord :  $Sp(f) = Sp(A)$ .

D'où : Sp(f) = {0, 2, −2}.

- On obtient :
	- $\chi$   $f \in \mathscr{L}(E)$  avec dim $(E) = 3$ ,
	- $\times$  f admet 3 valeurs propres distinctes : -2, 0 et 2.

On en déduit que l'endomorphisme f est diagonalisable.

• On note  $E_0(f)$  le sous-espace propre de f associé à la valeur propre 0.

D'après la question 
$$
2.b
$$
:  $E_0(f) = \text{Ker}(f) = \text{Vect}(e_0 - e_2)$ .

• Déterminons  $E_2(f)$  le sous-espace propre de f associé à la valeur propre 2.  $\sqrt{ }$ a  $\setminus$ 

Soit  $P \in E$ . Alors il existe  $(a, b, c) \in \mathbb{R}^3$  tel que  $X = \text{Mat}_{\mathscr{B}}(P) =$  $\overline{1}$ b c  $\cdot$ .

$$
P \in E_2(f) \iff (f - 2 \cdot id)(P) = O_E
$$
  
\n
$$
\iff (A - 2 \cdot I_3)X = 0 \mathcal{M}_{3,1}(\mathbb{R})
$$
  
\n
$$
\iff \begin{pmatrix} -2 & 1 & 0 \\ 2 & -2 & 2 \\ 0 & 1 & -2 \end{pmatrix} \begin{pmatrix} a \\ b \\ c \end{pmatrix} = \begin{pmatrix} 0 \\ 0 \\ 0 \end{pmatrix}
$$
  
\n
$$
\iff \begin{cases} -2a + b & = 0 \\ 2a - 2b + 2c = 0 \\ b - 2c = 0 \end{cases}
$$
  
\n
$$
\stackrel{L_2 \leftarrow L_2 + L_1}{\iff} \begin{cases} -2a + b & = 0 \\ -b + 2c = 0 \\ b - 2c = 0 \end{cases}
$$
  
\n
$$
\stackrel{L_3 \leftarrow L_3 + L_2}{\iff} \begin{cases} -2a + b & = 0 \\ -b + 2c = 0 \\ b = 0 \end{cases}
$$
  
\n
$$
\iff \begin{cases} -2a + b = 0 \\ b = 2c \end{cases}
$$
  
\n
$$
\stackrel{L_1 \leftarrow L_1 - L_2}{\iff} \begin{cases} -2a & = -2c \\ b = 2c \end{cases}
$$
  
\n
$$
\stackrel{L_1 \leftarrow -\frac{1}{2}L_1}{\iff} \begin{cases} a & = c \\ b & = 2c \end{cases}
$$

On obtient :

$$
E_2(f) = \{P = a \cdot e_0 + b \cdot e_1 + c \cdot e_2 \mid a = c \text{ et } b = 2c\}
$$
  
=  $\{c \cdot e_0 + 2c \cdot e_1 + c \cdot e_2 \mid c \in \mathbb{R}\}$   
=  $\{c \cdot (e_0 + 2 \cdot e_1 + e_2) \mid c \in \mathbb{R}\}$   
=  $\text{Vect}(e_0 + 2 \cdot e_2 + e_2)$   

$$
E_2(f) = \text{Vect}(e_0 + 2 \cdot e_1 + e_2)
$$

• Déterminons  $E_{-2}(f)$  le sous-espace propre de f associé à la valeur propre 2.

Soit  $P \in E$ . Alors il existe  $(a, b, c) \in \mathbb{R}^3$  tel que  $X = \text{Mat}_{\mathscr{B}}(P) =$  $\sqrt{ }$  $\overline{1}$ a b c  $\setminus$  $\cdot$ .

$$
P \in E_{-2}(f) \iff (f+2 \cdot id)(P) = O_E
$$
\n
$$
\iff (A+2 \cdot I_3)X = 0 \mathcal{M}_{3,1}(\mathbb{R})
$$
\n
$$
\iff \begin{pmatrix} 2 & 1 & 0 \\ 2 & 2 & 2 \\ 0 & 1 & 2 \end{pmatrix} \begin{pmatrix} a \\ b \\ c \end{pmatrix} = \begin{pmatrix} 0 \\ 0 \\ 0 \end{pmatrix}
$$
\n
$$
\iff \begin{cases} 2a + b & = 0 \\ 2a + 2b + 2c = 0 \\ b + 2c = 0 \end{cases}
$$
\n
$$
\stackrel{L_2 \leftarrow L_2 - L_1}{\iff} \begin{cases} 2a + b & = 0 \\ b + 2c = 0 \\ b + 2c = 0 \end{cases}
$$
\n
$$
\stackrel{L_3 \leftarrow L_3 - L_2}{\iff} \begin{cases} 2a + b & = 0 \\ b + 2c = 0 \\ b + 2c = 0 \end{cases}
$$
\n
$$
\iff \begin{cases} 2a + b = 0 \\ b = -2c \end{cases}
$$
\n
$$
\stackrel{L_1 \leftarrow L_1 - L_2}{\iff} \begin{cases} 2a & = 2c \\ b & = -2c \end{cases}
$$
\n
$$
\stackrel{L_1 \leftarrow \frac{1}{2}L_1}{\iff} \begin{cases} a & = c \\ b & = -2c \end{cases}
$$

On obtient :

$$
E_{-2}(f) = \{P = a \cdot e_0 + b \cdot e_1 + c \cdot e_2 \mid a = c \text{ et } b = -2c\}
$$
  
=  $\{c \cdot e_0 - 2c \cdot e_1 + c \cdot e_2 \mid c \in \mathbb{R}\}$   
=  $\{c \cdot (e_0 - 2 \cdot e_1 + e_2) \mid c \in \mathbb{R}\}$   
=  $\text{Vect}(e_0 - 2 \cdot e_2 + e_2)$   

$$
E_{-2}(f) = \text{Vect}(e_0 - 2 \cdot e_1 + e_2)
$$

c) Vérifier que les sous-espaces propres de f, autres que  $\text{Ker}(f)$ , sont inclus dans Im(f).

Démonstration. Soit  $\lambda \in \{-2, 2\}$ . Montrons :  $E_{\lambda}(f) \subset \text{Im}(f)$ . Soit  $P \in E_{\lambda}(f)$ . Alors :  $f(P) = \lambda \cdot P$ . D'où :

$$
P = \frac{1}{\lambda} f(P) \quad (car \lambda \neq 0)
$$
  
=  $f\left(\frac{1}{\lambda} P\right) \quad (par linéarité de f)$ 

On en déduit :  $P \in \text{Im}(f)$ .

Ainsi : 
$$
E_2(f) \subset \text{Im}(f)
$$
 et  $E_{-2}(f) \subset \text{Im}(f)$ .

#### Commentaire

Cette propriété est toujours vraie quelque soit l'endomorphisme f. Il s'agit là d'une question classique d'algèbre théorique. Comme souvent dans ce type de questions, écrire la définition est un grand pas vers la résolution de la question. Disons-le à nouveau : c'est cette bonne connaissance du cours et bonne maîtrise des objets étudiés qui permet de faire la différence.

## Exercice 3

Dans cet exercice, toutes les variables aléatoires sont supposées définies sur un même espace probabilisé noté  $(\Omega, \mathscr{A}, \mathbb{P})$ .

## Partie A : Loi de Pareto

Soient a et b deux réels strictement positifs. On définit la fonction f sur  $\mathbb R$  par :

$$
f:x\mapsto \left\{\begin{array}{cc}0&\text{ si }x>b\\ \\a\text{ } \frac{b^a}{x^{a+1}}&\text{ si }x\geqslant b\end{array}\right.
$$

1. Montrer que f est une densité de probabilité.

Démonstration.

- La fonction  $f$  est continue :
	- $\times$  sur  $]-\infty, b[$  en tant que fonction constante,
	- $\times$  sur  $|b, +\infty|$  car elle est l'inverse de la fonction  $x \mapsto x^{a+1}$  qui :
		- est continue sur  $[b, +\infty[,$
		- NE S'ANNULE PAS sur  $[b, +\infty[$ .

La fonction  $f$  est continue sur  $\mathbb R$  sauf éventuellement en  $b$ .

- Soit  $x \in \mathbb{R}$ . Deux cas se présentent :
	- $\times$  si  $x \in ]-\infty, b[$ , alors :  $f(x) = 0 \ge 0$ .

 $\times$  si  $x \in [b, +\infty[$ , alors, comme  $a > 0$  et  $b > 0$  :  $f(x) = a \frac{b^a}{a}$  $\frac{\sigma}{x^{a+1}} \geqslant 0.$ 

$$
\text{Finalement}: \forall x \in \mathbb{R}, \, f(x) \geq 0.
$$

- Démontrons que l'intégrale  $\int^{+\infty}$  $-\infty$  $f(x)$  dx converge et vaut 1.
	- × Tout d'abord, comme f est nulle en dehors de  $[b, +\infty]$ :

$$
\int_{-\infty}^{+\infty} f(x) \ dx = \int_{b}^{+\infty} f(x) \ dx
$$

- $\times$  La fonction f est continue par morceaux sur [b, +∞[. L'intégrale  $\int^{+\infty}$ b  $f(x)$  dx est donc seulement impropre en  $+\infty$ .
- $\times$  Soit  $B \in [b, +\infty[$ .

$$
\int_{b}^{B} f(x) dx = \int_{b}^{B} a \frac{b^{a}}{x^{a+1}} dx = ab^{a} \int_{b}^{B} x^{-a-1} dx
$$
  
=  $ab^{a} \left[ \frac{x^{-a}}{-a} \right]_{b}^{B} = -b^{a} \left[ \frac{1}{x^{a}} \right]_{b}^{B}$  (car  $a \neq 0$ )  
=  $-b^{a} \left( \frac{1}{B^{a}} - \frac{1}{b^{a}} \right)$ 

 $\Box$ 

x Or, comme 
$$
a > 0
$$
:  $\lim_{B \to +\infty} \frac{1}{B^a} = 0$ . D'où :  
\n
$$
\lim_{B \to +\infty} -b^a \left(\frac{1}{B^a} - \frac{1}{b^a}\right) = -b^a \left(0 - \frac{1}{b^a}\right) = 1
$$
\nAinsi, l'intégrale  $\int_{-\infty}^{+\infty} f(t) dt$  est convergente et vaut 1.

\nFinalement la fonction  $f$  est une densité de probabilité.

On dit qu'une variable aléatoire suit la loi de Pareto de paramètres a et b lorsqu'elle admet pour densité la fonction  $f$ .

Dans toute la suite de l'exercice, on considère une variable aléatoire X suivant la loi de Pareto de paramètres a et b.

2. Déterminer la fonction de répartition de X.

Démonstration.

- Dans la suite, on considère :  $X(\Omega) = [b, +\infty[$
- Soit  $x \in \mathbb{R}$ . Deux cas se présentent :
	- $\times$  si  $x \in ]-\infty, b[$ , alors : [X ≤ x] = ∅ (car  $X(Ω) = [b, +∞[)$ . D'où :

$$
F_X(x) = \mathbb{P}([X \leq x]) = \mathbb{P}(\varnothing) = 0
$$

 $\times$  si  $x \in [b, +\infty[$ , alors :

$$
F_X(x) = \mathbb{P}([X \leq x])
$$
  
\n
$$
= \int_{-\infty}^x f(t) dt
$$
  
\n
$$
= \int_b^x f(t) dt
$$
  
\n
$$
= \int_b^x a \frac{b^a}{t^{a+1}} dt
$$
  
\n
$$
= ab^a \int_b^x t^{-a-1} dt
$$
  
\n
$$
= ab^a \left[ \frac{t^{-a}}{-a} \right]_b^x
$$
  
\n
$$
= -b^a \left( \frac{1}{x^a} - \frac{1}{b^a} \right) = 1 - \left( \frac{b}{x} \right)^a
$$
  
\n
$$
= \left[ \frac{1}{x^a} - \frac{1}{b^a} \right] = 1 - \left( \frac{b}{x} \right)^a
$$
  
\n
$$
= \left[ \frac{1}{x^a} - \frac{1}{b^a} \right] = 1 - \left( \frac{b}{x} \right)^a
$$
  
\n
$$
= \left[ \frac{1}{x^a} - \left( \frac{b}{x} \right)^a \right] = \frac{1}{x^a} \Rightarrow b
$$

#### Commentaire

- Profitons de cette question pour faire une remarque sur la notation  $X(\Omega)$ .
- Rappelons qu'une v.a.r. X est une application  $X : \Omega \to \mathbb{R}$ . Comme la notation le suggère,  $X(\Omega)$  est l'image de  $\Omega$  par l'application X. Ainsi,  $X(\Omega)$  n'est rien d'autre que l'ensemble des valeurs prises par la v.a.r. X :

$$
X(\Omega) = \{ X(\omega) \mid \omega \in \Omega \}
$$
  
=  $\{ x \in \mathbb{R} \mid \exists \omega \in \Omega, X(\omega) = x \}$ 

Il faut bien noter que dans cette définition aucune application probabilité  $\mathbb P$  n'apparaît.

• Il est toujours correct d'écrire :  $X(\Omega) \subseteq [-\infty, +\infty[$ .

En effet, cette propriété signifie que toute v.a.r. X est à valeurs dans  $\mathbb{R}$ , ce qui est toujours le cas par définition de la notion de variable aléatoire réelle.

- Dans le cas des v.a.r. discrètes, il est d'usage relativement courant de confondre :
	- $\times$  l'ensemble de valeurs possibles de la v.a.r.  $X$  (*i.e.* l'ensemble  $X(\Omega)$ ),
	- $\times$  l'ensemble { $x \in \mathbb{R} \mid \mathbb{P}([X = x]) \neq 0$ }, ensemble des valeurs que X prend avec probabilité non nulle. Dans le cas qui nous intéresse ici, à savoir X est une v.a.r. discrète, cet ensemble est appelé support de X et est noté  $\text{Supp}(X)$ .
- Dans le cas des v.a.r. à densité, la détermination de l'ensemble image est plus technique. Dans certains sujets, l'ensemble image des v.a.r. étudiées sera précisé (« On considère une v.a.r. à valeurs strictement positives »). Si ce n'est pas le cas :
	- $\times$  si X suit une loi usuelle, on peut se référer à l'ensemble image donné en cours. Par exemple, si  $X \hookrightarrow \mathcal{U}([0, 1]),$  on se permet d'écrire :

« Comme  $X \hookrightarrow \mathcal{U}([0, 1]),$  on **considère** :  $X(\Omega) = [0, 1].$  »

 $\times$  si X ne suit pas une loi usuelle, on étudie l'ensemble :  $I = \{x \in \mathbb{R} \mid f_X(x) > 0\}.$ On se permet alors d'écrire :

« Dans la suite, on **considère** :  $X(\Omega) = I$ .

En décrétant la valeur de  $X(\Omega)$ , on ne commet pas une erreur mais on décide d'ajouter une hypothèse qui ne fait pas partie de l'énoncé. Cette audace permet de travailler avec un ensemble image connu, ce qui permet de structurer certaines démonstrations (l'ensemble image étant connu, on se rappelle que la fonction de répartition, par exemple, s'obtient à l'aide d'une dsijonction de cas).  $\Box$ 

- 3. a) Soit U une variable aléatoire suivant la loi uniforme sur  $[0, 1]$ . Montrer que la variable aléatoire  $bU^{-\frac{1}{a}}$  suit la loi de Pareto de paramètres a et b. Démonstration.
	- Notons  $h: x \mapsto bx^{-\frac{1}{a}}$ , de sorte que  $Y = bU^{-\frac{1}{a}} = h(U)$ .

On **considère** :  $U(\Omega) = [0, 1]$ . On en déduit :

$$
Y(\Omega) = (h(U))(\Omega) = h(U(\Omega))
$$
  
= h(]0,1])  
= [h(1),  $\lim_{x\to 0} h(x)$ [  
= [b, + $\infty$ [  
 $\Omega$ 

$$
Ainsi : Y(\Omega) = [b, +\infty[.
$$

## Commentaire

Rappelons que la v.a.r.  $Y = h(U)$  est par définition l'application :

$$
Y = h(U): \Omega \rightarrow \mathbb{R}
$$
  

$$
\omega \mapsto h(U(\omega))
$$

Comme la fonction h est définie uniquement sur  $]0, +\infty[$ , la v.a.r.  $Y = h(U)$  est bien définie seulement si :

 $\forall \omega \in \Omega$ ,  $U(\omega) \subset [0, +\infty[$ 

Autrement dit, il est primordial, pour la bonne définition de l'objet  $Y = h(U)$ , de considérer que U est à valeurs dans  $[0,1] \subset [0,+\infty[$  (et non  $[0,1] \not\subset [0,+\infty[$  comme pouvait le suggérer l'énoncé).

#### • Soit  $x \in \mathbb{R}$ . Deux cas se présentent :

 $\times$  si  $x \in ]-\infty, b[$ , alors : [Y ≤ x] = ∅ (car Y(Ω) = [b, +∞[). D'où :  $F_Y(x) = \mathbb{P}([Y \leq x]) = \mathbb{P}(\emptyset) = 0$ 

 $\times$  si  $x \in [b, +\infty[$ , alors :

$$
F_Y(x) = \mathbb{P}([Y \leq x])
$$
  
\n
$$
= \mathbb{P}\left(\left[bU^{-\frac{1}{a}} \leq x\right]\right)
$$
  
\n
$$
= \mathbb{P}\left(\left[U^{-\frac{1}{a}} \leq \frac{x}{b}\right]\right) \qquad (car \ b > 0)
$$
  
\n
$$
= \mathbb{P}\left(\left[U \geq \left(\frac{x}{b}\right)^{-a}\right]\right) \qquad (par \ strict \ décroissance \ de \ la \ fonction \ x \mapsto x^{-a} \ sur \ ]0, +\infty[, \ car \ a > 0)
$$
  
\n
$$
= 1 - F_U\left(\left(\frac{b}{x}\right)^a\right) \qquad (car \ U \ est \ une \ v.a.r. \ à \ densité)
$$

 $\times$  Or :

$$
x \geq b
$$
  
done  $\frac{1}{x} \leq \frac{1}{b}$  *(par décroissance de la fonction  
inverse sur*  $|0, +\infty[$ , *car*  $b > 0$ )  
d'où  $\frac{b}{x} \leq 1$  *(car*  $b > 0$ )  
ainsi  $\left(\frac{b}{x}\right)^a \leq 1$  *(par croissance de la fonction  
 $x \mapsto x^a \text{ sur } [0, +\infty[$ , *car*  $a > 0$ )*

Comme  $a > 0, b < 0$  et  $x > 0$ , on en déduit :  $0 < \left(\frac{b}{a}\right)$  $\boldsymbol{x}$  $\bigg)^a \leqslant 1.$   $\times$  De plus, comme  $U \hookrightarrow \mathcal{U}([0, 1]) : F_U : u \mapsto$  $\sqrt{ }$  $\int$  $\overline{\mathcal{L}}$ 0 si  $u \leq 0$ u si  $0 < u \leqslant 1$ 1 si  $u > 1$ .

$$
\text{Ainsi}: F_U\left(\left(\frac{b}{x}\right)^a\right) = \left(\frac{b}{x}\right)^a.
$$
\n
$$
\text{Finalement}: F_Y: x \mapsto \begin{cases} 0 & \text{si } x < b \\ 1 - \left(\frac{b}{x}\right)^a & \text{si } x \geqslant b \end{cases}
$$

 $\times$  D'après la question 2., on reconnaît la fonction de répartition  $F_X$  de X qui suit la loi de Pareto de paramètres a et b.

Or la fonction de répartition caractérise la loi d'une v.a.r. .

On en déduit que Y suit la loi de Pareto de paramètres a et b.

#### Commentaire

• On a démontré, lors de l'étude de  $Y(\Omega)$ , que h réalise une bijection de [0, 1] sur [b, +∞[. Il est possible de déterminer l'expression de  $h^{-1}$ : [b, +∞[ → [0, 1]. Pour ce faire, on remarque que pour tout  $x \in [0, 1]$  et  $y \in [b, +\infty]$ , on a :

$$
y = h(x) \Leftrightarrow y = b x^{-\frac{1}{a}}
$$

$$
\Leftrightarrow x = \left(\frac{b}{y}\right)^a
$$

$$
\Leftrightarrow x = h^{-1}(y)
$$

On démontre ainsi que  $h^{-1}$  a pour expression :  $h^{-1}$  :  $x \mapsto \begin{pmatrix} b \\ -b \end{pmatrix}$  $\boldsymbol{x}$  $\bigg)^\alpha$ .

• On retrouve ici l'expression de la quantité  $\begin{pmatrix} b \end{pmatrix}$  $\boldsymbol{x}$  $a^a$  apparaissant à la fin de la résolution de la question. Ce n'est pas surprenant car la méthode utilisée ici consiste justement à faire apparaître, étape par étape, la quantité  $h^{-1}(x)$ . Plus précisément, on a :

$$
F_Y(x) = \mathbb{P}([Y \leq x]) = \mathbb{P}([h(U) \leq x]) = \mathbb{P}([U \leq h^{-1}(x)]) = F_U(h^{-1}(x))
$$

On comprend mieux pourquoi cette manière de procéder est appelée méthode d'inversion.

b) En déduire une fonction Scilab d'en-tête function  $X =$  pareto(a,b) qui prend en arguments deux réels a et b strictement positifs et qui renvoie une simulation de la variable aléatoire X.

#### Démonstration.

On propose la fonction Scilab suivante :

function  $X =$  pareto(a, b)  $\frac{2}{2}$  U = rand()  $\frac{3}{2}$   $X = b \star (U. \wedge (-1/a))$ endfunction

Détaillons les éléments de ce script.

#### • Début de la fonction

- On commence par préciser la structure de la fonction :
- $\times$  cette fonction se nomme pareto,
- $\times$  elle prend en entrée 2 paramètres a et b,
- <sup>×</sup> elle admet pour variable de sortie la variable X.

 $_1$  function X = pareto(a, b)

## • Contenu de la fonction

En ligne 2, on stocke dans la variable U une simulation de la v.a.r. U de loi  $\mathcal{U}([0,1])$ .

$$
2 \qquad \qquad U = \text{rand}()
$$

D'après la question précédente, la v.a.r.  $Y = bU^{-\frac{1}{a}}$  suit la même loi que la v.a.r. X, dès lors que  $U \hookrightarrow \mathcal{U}([0, 1])$ .

Ainsi, en ligne 3, on stocke dans la variable Y une simulation de la v.a.r. X.

$$
\underline{\mathbf{3}} \qquad \mathbf{X} = \mathbf{b} \star (\mathbf{U} \cdot \wedge (-1/\mathbf{a}))
$$

#### Commentaire

On rappelle que l'opérateur . ∧ est l'opérateur de puissance terme à terme, contrairement à l'opérateur <sup>∧</sup> qui est l'opérateur de puissance mathématique classique. Par exemple, en notant :  $A = \begin{pmatrix} 1 & 2 \\ 3 & 4 \end{pmatrix}$ , on obtient :

−−> A = [1, 2 ; 3, 4] −−> A. <sup>∧</sup> 2 ans  $=$ 1. 4. 9. 16. −−> A <sup>∧</sup> 2 ans = 7. 10. 15. 22.

 $\Box$ 

c) On considère la fonction Scilab ci-dessous. Que contient la liste L renvoyée par la fonction mystere ?

```
_1 function L = mystere(a, b)
2 L = []
\frac{3}{2} for p = 2 : 6\frac{4}{5} S = 0
5 for k = 1 : 10 ^p
S = S + \text{parto}(a, b)7 end
8 L = [L, S / 10^{\circ}p]9 end
10 endfunction
```
#### Démonstration.

Détaillons les éléments de ce script.

• Début de la fonction

On commence par préciser la structure de la fonction :

- $\times$  cette fonction se nomme mystere,
- $\times$  elle prend en entrée 2 paramètres a et b,
- <sup>×</sup> elle admet pour variable de sortie la variable L.

 $_1$  function L = mystere(a, b)

La variable de sortie L est ensuite initialisée à la matrice vide.

$$
\underline{\mathbf{a}} \qquad \qquad \underline{\mathbf{b}} \ = \ [ \ ]
$$

#### • Structure itérative

Commençons par décrire ce qu'il se passe à l'intérieur de cette première structure itérative (for p = 2 : 6) avant de s'intéresser à l'utilité de la variable p.

- $\times$  On commence par initialiser une variable S à 0 (choix naturel d'initialisation lorsqu'on souhaite coder une somme puisque 0 est l'élément neutre de l'opérateur de sommation).
- $\times$  Les lignes 5 à 7 permettent de mettre à jour la variable S pour qu'elle contienne la somme de 10<sup>p</sup> simulations de la v.a.r. X suivant la loi de Pareto de paramètres  ${\tt a}$ et  ${\tt b}$  Pour cela, on met de nouveau en place une structure conditionnelle (boucle for) et on utilise la fonction pareto définie en question précédente pour obtenir les simulations de la v.a.r. X.

$$
\begin{array}{ll}\n \frac{5}{2} & \text{for } k = 1 : 10^{\circ}p \\
 \frac{6}{2} & S = S + \text{parto}(a, b) \\
 \end{array}
$$

<sup>×</sup> Enfin, on met à jour la vecteur L en lui concaténant à droite la valeur stockée dans la variable S /  $10^{\circ}$  p.

Remarquons que, comme S contient la somme de  $10^p$  simulations de la v.a.r. X, la variable S / 10 ^p contient la moyenne des  $10^p$  simulations de X.

Or, l'idée naturelle pour obtenir une approximation de l'espérance  $\mathbb{E}(X)$  est :

 $\times$  de simuler un grand nombre de fois  $(N = 10^p \text{ est }$ ici ce grand nombre) la v.a.r. X. Formellement, on souhaite obtenir un N-uplet  $(x_1, \ldots, x_N)$  qui correspond à l'observation d'un N-échantillon  $(X_1, \ldots, X_N)$  de la v.a.r. X.

(les v.a.r.  $X_i$  sont indépendantes et de même loi que X)

<sup>×</sup> de réaliser la moyenne des résultats de cette observation.

Cette idée est justifiée par la loi faible des grands nombres (LfGN) qui affirme :

moyenne de l'observation = 
$$
\frac{1}{N} \sum_{k=1}^{N} x_k \simeq \mathbb{E}(X)
$$

La variable S / 10 ^ p est donc une approximation de  $\mathbb{E}(X)$ .

## • Sortie de la fonction

- $\times$  À la fin de la boucle for p = 2 : 6, la variable L est donc un vecteur à 5 coordonnées (autant que de valeurs prises par la variable p) contenant 5 approximations de  $E(X)$ .
- $\times$  Plus précisément, la variable p prend successivement les valeurs de l'ensemble [2,6]. Ainsi, la variable L contient :
	- en 1<sup>ère</sup> coordonnée, une approximation de  $\mathbb{E}(X)$  obtenue à l'aide de 10<sup>2</sup> simulations de X,

- en  $2^{eme}$  coordonnée, une approximation de  $\mathbb{E}(X)$  obtenue à l'aide de 10<sup>3</sup> simulations de X,

- · · ·

- en 5<sup>ème</sup> coordonnée, une approximation de  $\mathbb{E}(X)$  obtenue à l'aide de 10<sup>6</sup> simulations de X.

La variable L est donc un vecteur contenant 5 approximations de plus en plus précises de  $\mathbb{E}(X)$ où X suit une loi de Pareto de paramètres a et b.

## Commentaire

- Afin de permettre une bonne compréhension des mécanismes en jeu, on a détaillé avec précision la réponse à cette question. Cependant, fournir la bonne réponse démontre la bonne compréhension de l'algorithme et permet d'obtenir tous les points alloués à cette question. On procèdera de même dans les autres questions Scilab.
- Il est étonnant que l'énoncé mentionne la notion de liste. Dans beaucoup de langages informatiques, on trouve la distinction entre liste et tableau. Sans trop entrer dans les détails, ces deux objets répondent à des objectifs différents. En général, la distinction s'établit comme suit :
	- <sup>×</sup> un tableau est un objet dont la taille est fixé à l'avance et ne peut varier. L'accès et la modification d'un élément du tableau se fait de manière rapide.
	- $\times$  une liste est un objet dont on peut faire évoluer facilement la taille. Grossièrement, une liste est implantée suivant la logique d'une pile d'assiettes. L'ajout se fait en début de liste (on pose un nouvelle assiette en haut de la pile). L'accès à un élément de la liste requiert de passer en revue tous les éléments de la liste (on dépile les assiettes jusqu'à l'obtention de celle que l'on souhaite).

En Scilab, il n'y a pas vraiment lieu de parler de liste. Ce langage est pensé avec une faible variété de types. L'idée générale est la suivante : « en Scilab tout est matrice ». D'ailleurs, l'objet renvoyé par la fonction mystere est bien une matrice ligne à 5 éléments (on parle aussi de vecteur). L'implantation du type matriciel en Scilab ne nécessite pas que la taille de la matrice soit fixée en amont. On peut donc agir comme le propose le concepteur et ainsi copier l'idée de la liste consistant à ajouter des éléments au fur et à mesure. Mais cela ne semble pas pertinent car on connaît dès le début de la fonction la taille de l'objet renvoyé. Il est donc fortement recommandé de penser l'objet L plus comme un tableau dont la taille fixée initialement n'évolue plus. Cela peut se faire en initialisant L de la manière suivante :

 $_2$  L = zeros(1, 5)

Cela permet d'allouer une bonne fois pour toute l'espace mémoire nécessaire à la définition de l'objet L. On échappe ainsi au risque qu'une nouvelle allocation de mémoire soit nécessaire si la taille de l'objet grandit au-delà de l'espace mémoire alloué initialement.

• Les considérations détaillées dans le point précédent ne sont pas un attendu du programme. Elles sont présentées ici uniquement car le concepteur mentionne la notion de liste, terme non présent dans le programme officiel.

d) On exécute la fonction précédente avec différentes valeurs de  $a$  et de  $b$ . Comment interpréter les résultats obtenus ?

```
−−> mystere(2,1)
   ans =1.9306917 1.9411352 1.9840089 1.9977684 2.0012415
 - mystere(3,2)
   ans =3.1050951 3.0142956 2.9849407 2.9931656 2.9991517
 \rightarrow mystere(1,4)
   ans =21.053151 249.58609 51.230522 137.64549 40.243918
```
Démonstration.

• L'instruction mystere(2,1) renvoie un vecteur contenant 5 approximations de plus en plus précises de  $\mathbb{E}(X)$ , où X suit une loi de Pareto de paramètres 2 et 1. Les 5 valeurs affichées semblent être de plus en plus proche de 2.

> On peut donc conjecturer que, si X suit une loi de Pareto de paramètres 2 et 1, alors :  $\mathbb{E}(X) = 2$ .

• L'instruction mystere(3,2) renvoie un vecteur contenant 5 approximations de plus en plus précises de E(X), où X suit une loi de Pareto de paramètres 3 et 2. Les 5 valeurs affichées semblent être de plus en plus proche de 3.

> On peut donc conjecturer que, si  $X$  suit une loi de Pareto de paramètres 3 et 2, alors :  $\mathbb{E}(X) = 3$ .

• L'instruction mystere(1,4) renvoie un vecteur contenant 5 approximations de plus en plus précises de  $E(X)$ , où X suit une loi de Pareto de paramètres 1 et 4.

Les 5 valeurs affichées ne semblent pas converger vers une valeur en particulier.

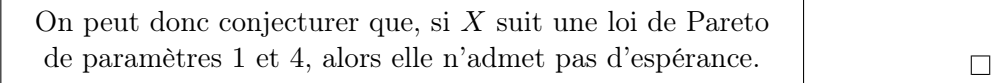

4. a) Montrer que X admet une espérance si et seulement si  $a > 1$  et que, dans ce cas :

$$
\mathbb{E}(X) = \frac{ab}{a-1}
$$

Démonstration.

- La v.a.r. X admet une espérance si et seulement si l'intégrale  $\int^{+\infty}$  $-\infty$  $x f(x) dx$  est absolument convergente, ce qui équivaut à démontrer sa convergence pour des calculs de moments du type  $\int^{+\infty}$  $-\infty$  $x^r f(x) dx$ .
- Comme f est nulle en dehors de  $[b, +\infty]$ :

$$
\int_{-\infty}^{+\infty} x f(x) dx = \int_{b}^{+\infty} x f(x) dx
$$

• De plus, pour tout  $x \in [b, +\infty]$ :

$$
x f(x) = x \frac{a b^a}{x^{a+1}} = a b^a \frac{1}{x^a}
$$

• Or  $\int^{+\infty}$ b 1  $\frac{1}{x^a}$  dx est une intégrale de Riemann, impropre en +∞ (b > 0), d'exposant a. Elle est donc convergente si et seulement si  $a > 1$ .

On en déduit que la v.a.r. X admet une espérance si et seulement si  $a > 1$ .

• Supposons alors  $a > 1$ . Soit  $B \in [b, +\infty[$ .

$$
\int_{b}^{B} x f(x) dx = ab^{a} \int_{b}^{B} x^{-a} dx
$$

$$
= ab^{a} \left[ \frac{x^{-a+1}}{-a+1} \right]_{b}^{B} \qquad (car \ a \neq 1)
$$

$$
= -\frac{ab^{a}}{a-1} \left[ \frac{1}{x^{a-1}} \right]_{b}^{B}
$$

$$
= -\frac{a b^{a}}{a-1} \left( \frac{1}{B^{a-1}} - \frac{1}{b^{a-1}} \right)
$$

Comme  $a - 1 > 0$ :  $\lim_{B \to +\infty}$ 1  $\frac{1}{B^{a-1}} = 0.$  D'où :

$$
\mathbb{E}(X) = -\frac{a b^{a}}{a - 1} \left( 0 - \frac{1}{b^{a - 1}} \right) = -\frac{a b^{a}}{a - 1} \left( -\frac{1}{b^{a - 1}} \right) = \frac{a b^{a}}{(a - 1)b^{a} b^{-1}} = \frac{a b}{a - 1}
$$
  
Ansi, si  $a > 1 : \mathbb{E}(X) = \frac{a b}{a - 1}$ .

## Commentaire

On remarque qu'on trouve bien des résultats cohérents avec les résultats obtenus avec Scilab en question précédente :

 $\times$ si  $X$  suit une loi de Pareto de paramètres 2 et 1, alors  $X$  admet une espérance et :

$$
\mathbb{E}(X) = \frac{2 \times 1}{2 - 1} = 2
$$

 $\times$  si X suit une loi de Pareto de paramètres 3 et 2, alors X admet une espérance et :

$$
\mathbb{E}(X) = \frac{3 \times 2}{3 - 1} = 3
$$

 $\times$  si X suit une loi de Pareto de paramètres 1 et 4, alors X n'admet pas d'espérance.  $\Box$ 

b) Montrer que X admet une variance si et seulement si  $a > 2$  et que, dans ce cas :

$$
\mathbb{V}(X) \ = \ \frac{a \, b^2}{(a-1)^2 \, (a-2)}
$$

Démonstration.

- La v.a.r. X admet une variance si et seulement si l'intégrale  $\int_{-\infty}^{+\infty} x^2 f(x) dx$  est absolument −∞ convergente, ce qui équivaut à démontrer sa convergence pour des calculs de moments du type  $\int^{+\infty}$ −∞  $x^r f(x) dx$ .
- Comme f est nulle en dehors de  $[b, +\infty]$ :

$$
\int_{-\infty}^{+\infty} x^2 f(x) dx = \int_{b}^{+\infty} x^2 f(x) dx
$$

• De plus, pour tout  $x \in [b, +\infty]$ :

$$
x^2 f(x) = x^2 \frac{a b^a}{x^{a+1}} = a b^a \frac{1}{x^{a-1}}
$$

• Or  $\int^{+\infty}$ b 1  $\frac{1}{x^{a-1}}$  dx est une intégrale de Riemann, impropre en +∞ (b > 0), d'exposant a – 1. Elle est donc convergente si et seulement si  $a - 1 > 1$ .

On en déduit que la v.a.r.  $X$  admet une variance si et seulement si  $a > 2$ .

• Supposons alors  $a > 2$ . Soit  $B \in [b, +\infty[$ .

$$
\int_{b}^{B} x f(x) dx = ab^{a} \int_{b}^{B} x^{-a+1} dx
$$
  
=  $ab^{a} \left[ \frac{x^{-a+2}}{-a+2} \right]_{b}^{B}$  (car  $a \neq 2$ )  
=  $-\frac{ab^{a}}{a-2} \left[ \frac{1}{x^{a-2}} \right]_{b}^{B}$   
=  $-\frac{ab^{a}}{a-2} \left( \frac{1}{B^{a-2}} - \frac{1}{b^{a-2}} \right)$ 

Comme  $a - 2 > 0$ :  $\lim_{B \to +\infty}$ 1  $\frac{1}{B^{a-2}} = 0.$  D'où :

$$
\mathbb{E}(X^2) = -\frac{a b^a}{a-2} \left( 0 - \frac{1}{b^{a-2}} \right) = -\frac{a b^a}{a-2} \left( -\frac{1}{b^{a-2}} \right) = \frac{a b^a}{(a-2)b^a b^{-2}} = \frac{a b^2}{a-2}
$$
  
Ansi, si  $a > 2 : \mathbb{E}(X^2) = \frac{a b^2}{a-2}$ .

• Par la formule de Kœnig-Huygens :

$$
\mathbb{V}(X) = \mathbb{E}(X^2) - (\mathbb{E}(X))^2
$$
  
=  $\frac{a b^2}{a - 2} - \left(\frac{a b}{a - 1}\right)^2$   
=  $ab^2 \left(\frac{1}{a - 2} - \frac{a}{(a - 1)^2}\right)$   
=  $ab^2 \left(\frac{(a - 1)^2 - a(a - 2)}{(a - 2)(a - 1)^2}\right)$   
=  $ab^2 \left(\frac{(a^2 - 2a + 1) - (a^2 - 2a)}{(a - 2)(a - 1)^2}\right)$   
=  $ab^2 \frac{1}{(a - 2)(a - 1)^2}$   
Ainsi, si  $a > 2 : \mathbb{V}(X) = \frac{a b^2}{(a - 2)(a - 1)^2}$ .

#### Partie B : Estimation du paramètre b

On suppose dans cette partie uniquement que  $a = 3$  et on chercher à déterminer un estimateur performant de b.

Ainsi, la variable aléatoire  $X$  admet pour densité la fonction  $f$  définie par :

$$
f: x \mapsto \begin{cases} 0 & \text{si } x < b \\ \frac{3b^3}{x^4} & \text{si } x \geq b \end{cases}
$$

Soient  $n \in \mathbb{N}^*$  et  $X_1, \ldots, X_n$  des variables aléatoires indépendantes, toutes de même loi que X. On définit :

$$
Y_n = \min(X_1, \dots, X_n) \quad \text{et} \quad Z_n = \frac{X_1 + \dots + X_n}{n}
$$

On admet que  $Y_n$  et  $Z_n$  sont encore des variables aléatoires définies sur  $(\Omega, \mathscr{A}, \mathbb{P})$ .

5. a) Calculer, pour tout x de  $[b, +\infty[, \mathbb{P}([Y_n > x]).$ 

*Démonstration.*  
Soit 
$$
x \in [b, +\infty[
$$
.

$$
\mathbb{P}([Y_n > x]) = \mathbb{P}\left(\bigcap_{k=1}^n [X_k > x]\right)
$$
\n
$$
= \prod_{k=1}^n \mathbb{P}([X_k > x]) \qquad (car \text{ les } v.a.r. \text{ } X_1, \ldots, X_n
$$
\n *sont indépendantes*)\n
$$
= \prod_{k=1}^n (1 - F_{X_k}(x))
$$
\n
$$
= (1 - F_X(x))^n \qquad (car \text{ les } v.a.r. \text{ } X_1, \ldots, X_n \text{ ont\n même loi que X)\n
$$
= \left(\mathcal{X} - \left(\mathcal{X} - \left(\frac{b}{x}\right)^3\right)\right)^n \qquad (d'après \text{ 2., car } x \geq b)
$$
\n
$$
= \left(\frac{b}{x}\right)^{3n}
$$
\n
$$
\forall x \in [b, +\infty[, \mathbb{P}([Y_n > x]) = \left(\frac{b}{x}\right)^{3n}
$$
$$

b) En déduire que  $Y_n$  suit une loi de Pareto dont on précisera les paramètres.

#### Démonstration.

- Tout d'abord :  $\forall k \in [1, n], X_k(\Omega) = [b, +\infty].$ Ainsi :  $Y_n(\Omega) \subset [b, +\infty[$ .
- Déterminons  $F_{Y_n}$ , la fonction de répartition de  $Y_n$ . Soit  $x \in \mathbb{R}$ . Deux cas se présentent :  $\times$  si  $x \in ]-\infty, b[$ , alors  $[Y_n \leq x] = ∅$  (car  $Y_n(\Omega) \subset [b, +\infty[)$ ). D'où :

$$
F_{Y_n}(x) = \mathbb{P}([Y_n \leq x]) = \mathbb{P}(\varnothing) = 0
$$

 $\times$  si  $x \in [b, +\infty[$ , alors :

$$
F_{Y_n}(x) = \mathbb{P}([Y_n \leq x])
$$
  
= 1 -  $\mathbb{P}([Y_n > x])$   
= 1 -  $\left(\frac{b}{x}\right)^{3n}$  (*d'après la question  
precédente*)  
Finalement :  $F_{Y_n} : x \mapsto \begin{cases} 0 & \text{si } x < b \\ 1 - \left(\frac{b}{x}\right)^{3n} & \text{si } x \geq b \end{cases}$ 

• D'après la question 2., on reconnaît la fonction de répartition d'une v.a.r. de loi de Pareto de paramètres 3n et b.

Or la fonction de répartition caractérise la loi d'une v.a.r. .

On en déduit que  $Y_n$  suit la loi de Pareto de paramètres  $3n$  et b.

 $\Box$ 

c) Montrer que 
$$
Y'_n = \frac{3n-1}{3n} Y_n
$$
 est un estimateur sans biais de b.  
Colouler le riscue quadrativa de est critmeteur.

Calculer le risque quadratique de cet estimateur.

Démonstration.

- La v.a.r.  $Y'_n = \frac{3n-1}{3n}$  $\frac{n-1}{3n}Y_n = \frac{3n-1}{3n}$  $\frac{\sqrt{3n}}{3n}$  min $(X_1, \ldots, X_n)$  s'exprime :
	- $\times$  à l'aide d'un *n*-échantillon  $(X_1, \ldots, X_n)$  de la v.a.r. X,
	- $\times$  sans mention du paramètre  $b$ .

La v.a.r.  $Y'_n$  est donc un estimateur de b.

- Comme  $3n \geqslant 3 > 1$ , d'après la question 4.a), la v.a.r.  $Y_n$  admet une espérance. Ainsi, la v.a.r.  $Y_n^\prime$ admet une espérance (donc un biais) en tant que transformée linéaire d'une v.a.r. qui en admet une.
- De plus :

$$
\mathbb{E}(Y'_n) = \mathbb{E}\left(\frac{3n-1}{3n}Y_n\right)
$$
  
=  $\frac{3n-1}{3n} \mathbb{E}(Y_n)$  (par linéarité de l'espérance)  
=  $\frac{3n-1}{3n} \frac{3n b}{3n-1}$  (d'après les questions)  
= b  

$$
\begin{bmatrix} La v.a.r. Y'_n \text{ est donc un estimator sans biais de } b. \end{bmatrix}
$$

• Comme  $3n \ge 3 > 2$ , d'après la question 4.b), la v.a.r.  $Y_n$  admet une variance. Ainsi, la v.a.r.  $Y'_n$  admet une variance (donc un risque quadratique) en tant que transformée linéaire d'une v.a.r. qui en admet une.

• Par décomposition biais-variance :

$$
r_b(Y'_n) = \mathbb{V}(Y'_n) + (b_b(Y'_n))^2
$$
  
\n
$$
= \mathbb{V}(Y'_n) + 0
$$
 (car  $Y'_n$  est un estimateur  
\nsans biais de b)  
\n
$$
= \mathbb{V}\left(\frac{3n-1}{3n}Y_n\right)
$$
  
\n
$$
= \left(\frac{3n-1}{3n}\right)^2 \mathbb{V}(W_n)
$$
  
\n
$$
= \frac{(3n-1)^2}{(3n)^2} \frac{3n b^2}{(3n-1)^2 (3n-2)} \qquad (d'après les questions\n
$$
4 \cdot a) et 5 \cdot b)
$$
  
\nFinalement :  $r_b(Y'_n) = \frac{b^2}{3n(3n-2)}$
$$

6. a) Déterminer l'espérance et la variance de  $Z_n$ .

#### Démonstration.

- La v.a.r.  $Z_n$  admet une variance (donc une espérance) en tant que combinaison linéaire de v.a.r. qui en admettent une.
- De plus :

$$
\mathbb{E}(Z_n) = \mathbb{E}\left(\frac{1}{n}\sum_{k=1}^n X_k\right)
$$
  
\n
$$
= \frac{1}{n}\sum_{k=1}^n \mathbb{E}(X_k) \qquad \text{(par linéarité de l'espérance)}
$$
  
\n
$$
= \frac{1}{n}\sum_{k=1}^n \left(\frac{3b}{3-1}\right) \qquad \text{(d'après 4.a.)}
$$
  
\n
$$
= \frac{1}{n} \times n\frac{3}{2} b
$$
  
\n
$$
\boxed{\text{Ainsi}: \mathbb{E}(Z_n) = \frac{3}{2} b.}
$$

- Enfin :

$$
\mathbb{V}(V_n) = \mathbb{V}\left(\frac{1}{n}\sum_{k=1}^n X_k\right)
$$
  
\n
$$
= \left(\frac{1}{n}\right)^2 \mathbb{V}\left(\sum_{k=1}^n X_k\right)
$$
  
\n
$$
= \frac{1}{n^2}\sum_{k=1}^n \mathbb{V}(X_k) \qquad (car \text{ les } v.a.r. X_1, ..., X_n)
$$
  
\n
$$
= \frac{1}{n^2}\sum_{k=1}^n \frac{3b^2}{(3-1)^2(3-2)} \qquad (d'après \text{ 4.b.})
$$
  
\n
$$
= \frac{1}{n^2} \times \pi \frac{3b^2}{4}
$$
  
\nOn en déduit :  $\mathbb{V}(Z_n) = \frac{3b^2}{4n}$ .

b) En déduire un estimateur noté  $Z'_n$  sans biais de b de la forme  $\alpha Z_n$  où  $\alpha$  est un réel à préciser. Calculer le risque quadratique de cet estimateur.

#### Démonstration.

• D'après la question précédente :

$$
\mathbb{E}(Z_n) = \frac{3}{2} b
$$

$$
donc \qquad \frac{2}{3} \mathbb{E}(Z_n) = b
$$

d'où 
$$
\mathbb{E}\left(\frac{2}{3} Z_n\right) = b
$$
 (*par linéarité de l'espérance*)

On pose alors  $\alpha = \frac{2}{2}$  $\frac{2}{3}$ . La v.a.r.  $Z'_n = \alpha Z_n = \frac{2}{3}$  $rac{2}{3}$  Z<sub>n</sub> s'exprime :

- $\times$  à l'aide d'un *n*-échantillon  $(X_1, \ldots, X_n)$  de la v.a.r. X,
- $\times$  sans mention du paramètre b.

La v.a.r. 
$$
Z'_n = \frac{2}{3} Z_n
$$
 est donc un estimateur de *b*.

 La v.a.r. $Z_n^{\prime}$ admet une espérance (donc un biais) en tant que transformée linéaire de la v.a.r.  $Z_n$  qui en admet une. De plus :

$$
b_b(Z'_n) = b_b(\alpha Z_n) = \mathbb{E}(\alpha Z_n) - b = 0 \qquad (d'après un point précédent)
$$
  
La v.a.r.  $Z'_n$  est un estimateur sans biais de b.

- La v.a.r.  $Z'_n$  admet une variance (donc un risque quadratique) en tant que transformée linéaire de la v.a.r.  $Z_n$  qui en admet une.
- Par décomposition biais-variance :

$$
r_b(Z'_n) = \mathbb{V}(Z'_n) + (b_b(Z'_n))^2
$$
  
\n
$$
= \mathbb{V}(\alpha Z_n) + 0
$$
 (car  $Z'_n$  est un estimateur  
\nsans biais de b)  
\n
$$
= \alpha^2 \mathbb{V}(Z_n)
$$
  
\n
$$
= \frac{4}{9} \frac{3b^2}{4n}
$$
 (*d'après la question  
\nprécédente*)  
\n
$$
= \frac{b^2}{3n}
$$
  
\n
$$
r_b(Z'_n) = \frac{b^2}{3n}
$$

7. Entre  $Y'_n$  et  $Z'_n$ , quel estimateur choisir ? Justifier.

#### Démonstration.

• Comme les estimateurs  $Y'_n$  et  $Z'_n$  de b sont tous les deux sans biais (questions 5.c) et 6.b)), le meilleur des deux est celui dont le risque quadratique est le plus faible.

• Or, toujours d'après  $5.c$ ) et  $6.b$ :

$$
r_b(Y'_n) \le r_b(Z'_n) \iff \frac{b^2}{3n(3n-2)} \le \frac{b^2}{3n}
$$
  
\n
$$
\iff \frac{1}{3n-2} \le 1 \qquad (car \frac{3n}{b^2} > 0)
$$
  
\n
$$
\iff 3n-2 \ge 1 \qquad (par \text{ strict deécrossance de la function inverse sur } ]0, +\infty[)
$$
  
\n
$$
\iff 3n \ge 3
$$

Cette dernière inégalité est vraie car  $n \in \mathbb{N}^*$ . Ainsi, par équivalence, la 1<sup>ère</sup> aussi.

On en déduit que  $Y'_n$  est un meilleur estimateur de  $b$  que  $Z'_n.$ 

 $\Box$ 

## Partie C : Estimation du paramètre a

On suppose **dans cette partie uniquement** que  $b = 1$  et on cherche à construire un intervalle de confiance pour a.

Ainsi, la variable aléatoire  $X$  admet pour densité la fonction  $f$  définie par :

$$
f: x \mapsto \begin{cases} 0 & \text{si } x < 1 \\ \frac{a}{x^{a+1}} & \text{si } x \geqslant 1 \end{cases}
$$

Soit  $(X_n)_{n\in\mathbb{N}^*}$  une suite de variables aléatoires indépendantes, toutes de même loi que X.

8. Soit  $n \in \mathbb{N}^*$ . On pose :  $W_n = \ln(X_n)$ .

Montrer que la variable aléatoire  $W_n$  suit une loi exponentielle dont on précisera le paramètre. En déduire l'espérance et la variance de  $W_n$ .

## Démonstration.

• Commençons par déterminer  $W_n(\Omega)$ .

Notons  $h: x \mapsto \ln(x)$ , de telle sorte que  $W_n = h(X_n)$ .

On considère ici  $X_n(\Omega) = [1, +\infty]$ . On en déduit :

$$
W_n(\Omega) = (h(X_n))(\Omega) = h(X_n(\Omega))
$$
  
=  $h([1, +\infty[)$   
=  $[h(1), \lim_{x \to +\infty} h(x)[$  (car la fonction h est continue et  
strictement croissante sur  $[1, +\infty[)$   
=  $[0, +\infty[$ 

Et ainsi :  $W_n(\Omega) = [0, +\infty[$ .

- Déterminons la fonction de répartition  $F_{W_n}$  de  $W_n$ . Soit  $x \in \mathbb{R}$ . Deux cas se présentent :
	- × si *x* < 0, alors  $[W_n ≤ x] = ∅ (car W_n(Ω) = [0, +∞[). D'où : ...)$

$$
F_{W_n}(x) = \mathbb{P}([W_n \leq x]) = \mathbb{P}(\varnothing) = 0
$$

 $\times$ si  $x\geqslant 0~$  alors :

$$
F_{W_n}(x) = \mathbb{P}([W_n \leq x])
$$
  
\n
$$
= \mathbb{P}([\ln(X_n) \leq x])
$$
  
\n
$$
= \mathbb{P}([X_n \leq e^x])
$$
  
\n
$$
= F_{X_n}(e^x)
$$
  
\n
$$
= 1 - \left(\frac{1}{e^x}\right)^a
$$
  
\n
$$
= 1 - (e^{-x})^a = 1 - e^{-ax}
$$
  
\nOn obtient finalement :  $F_{W_n}: x \mapsto \begin{cases} 0 & \text{si } x < 0 \\ 1 - e^{-ax} & \text{si } x \geq 0 \end{cases}$ 

• On reconnaît la fonction de répartition d'une v.a.r. qui suit une loi  $\mathcal{E}(a)$ . Or la fonction de répartition caractérise la loi.

On en déduit : 
$$
W_n \hookrightarrow \mathcal{E}(a)
$$
  
On en conclut :  $\mathbb{E}(W_n) = \frac{1}{a}$  et  $\mathbb{V}(W_n) = \frac{1}{a^2}$ .

9. On définit, pour tout  $n$  de  $\mathbb{N}^*$ :

$$
M_n = \frac{\ln(X_1) + \dots + \ln(X_n)}{n} \quad \text{et} \quad T_n = \sqrt{n} (a M_n - 1)
$$

a) Justifier que la suite de variables aléatoires  $(T_n)_{n\in\mathbb{N}^*}$  converge en loi vers une variable aléatoire suivant la loi normale centrée réduite.

#### Démonstration.

Soit  $n \in \mathbb{N}^*$ .

On cherche ici à appliquer le théorème central limite. On commence donc par déterminer  $\overline{W}_n^*$  $\hat{r}$  et on souhaite relier cette v.a.r. à la v.a.r.  $T_n$  de l'énoncé.

- Intéressons nous d'abord à la v.a.r.  $M_n = \overline{W}_n$ .
	- $\times$  La v.a.r.  $M_n$  admet une variance (et donc une espérance) en tant que combinaison linéaire de v.a.r. qui en admettent une.
	- $\times$  De plus :

$$
\mathbb{E}(M_n) = \mathbb{E}\left(\frac{1}{n}\sum_{k=1}^n W_k\right)
$$
  
\n
$$
= \frac{1}{n}\sum_{k=1}^n \mathbb{E}(W_k) \qquad \begin{array}{c} (par \ lin\acute{e}ar\acute{e}t\acute{e}t\
$$

 $\times$  Enfin :

$$
\mathbb{V}(M_n) = \mathbb{V}\left(\frac{1}{n}\sum_{k=1}^n W_k\right)
$$
  
\n
$$
= \left(\frac{1}{n}\right)^2 \mathbb{V}\left(\sum_{k=1}^n W_k\right)
$$
  
\n
$$
= \frac{1}{n^2}\sum_{k=1}^n \mathbb{V}(W_k) \qquad (car \text{ les } v.a.r. W_1, ..., W_n \text{ sont\nindépendantes par lemme des coalitions})
$$
  
\n
$$
= \frac{1}{n^2}\sum_{k=1}^n \frac{1}{a^2} \qquad (d'après la question précédente)
$$
  
\n
$$
= \frac{1}{n^2} \times \mathbb{W} \frac{1}{a^2}
$$
  
\n
$$
D' \text{où}: \mathbb{V}(M_n) = \frac{1}{n a^2}.
$$

• Comme la v.a.r.  $M_n = \overline{W}_n$  admet une variance non nulle, la v.a.r.  $\overline{W}_n^*$  $\hat{n}$  est bien définie. De plus :

$$
\overline{W}_{n}^{*} = \frac{\overline{W}_{n} - \mathbb{E}(\overline{W}_{n})}{\sqrt{\mathbb{V}(\overline{W}_{n})}}
$$
\n
$$
= \frac{M_{n} - \frac{1}{a}}{\sqrt{\frac{1}{na^{2}}}}
$$
 (*d'après ce qui précède*)\n
$$
= \frac{M_{n} - \frac{1}{a}}{\frac{1}{a\sqrt{n}}}
$$
\n
$$
= a\sqrt{n}\left(M_{n} - \frac{1}{a}\right)
$$
\n
$$
= \sqrt{n} (a M_{n} - 1)
$$
\nOn en déduit :  $\overline{W}_{n}^{*} = T_{n}$ .

- La suite  $(W_i)_{i\in\mathbb{N}}$  est une suite de v.a.r. :
	- $\times$  indépendantes par lemme des coalitions (car la suite  $(X_i)_{i \in \mathbb{N}}$  est une suite de v.a.r. indépendantes),
	- $\times$  de même loi  $\mathcal{E}(a)$ ,
	- $\times$  qui admettent une variance non nulle  $\frac{1}{a^2}$ .

Ainsi, par théorème central limite :  $T_n \xrightarrow[n \to +\infty]{\mathcal{L}} Z$ , où  $Z \hookrightarrow \mathcal{N}(0, 1)$ .

*b*) En déduire que l'intervalle  $\left[\frac{\sqrt{n}-2}{\sqrt{n} M_n}\right]$ ;  $\sqrt{n}$  + 2<br> $\sqrt{n} M_n$  est un intervalle de confiance asymptotique pour a au niveau de confiance  $95\%$ .

On admettra que  $\Phi(2) \geq 0.975$ , où  $\Phi$  désigne la fonction de répartition d'une variable aléatoire suivant la loi normale centrée réduite.

## Commentaire

- L'énoncé considère ici :  $M_n(\Omega) \subset ]0, +\infty[$ . En effet, dans la cas contraire, les v.a.r.  $\frac{\sqrt{n}-2}{\sqrt{n} M_n}$ et  $\sqrt{n} + 2$ <br> $\sqrt{n} M_n$ ne sont pas bien définies.
- Cette hypothèse n'est pas aberrante puisque, d'après la question  $\mathcal{S}: W_n \hookrightarrow \mathcal{E}(a)$ . Ainsi, on peut considérer :  $W_n(\Omega) \subset ]0, +\infty[$ .

Comme 
$$
M_n = \frac{1}{n} \sum_{k=1}^{n} W_k
$$
, on en déduit :  $M_n(\Omega) \subset ]0, +\infty[$ .

• Pour une remarque plus complète sur la notation  $W_n(\Omega)$ , on se reportera à la question 2.

## Démonstration.

On cherche à démontrer :

$$
\lim_{n \to +\infty} \mathbb{P}\left( \left[ \frac{\sqrt{n} - 2}{\sqrt{n} M_n} \leq a \leq \frac{\sqrt{n} + 2}{\sqrt{n} M_n} \right] \right) \geq 95\%
$$

• Soit  $n \in \mathbb{N}^*$ . Étudions d'abord la probabilité.

$$
\mathbb{P}\left(\left[\frac{\sqrt{n}-2}{\sqrt{n} M_n} \leqslant a \leqslant \frac{\sqrt{n}+2}{\sqrt{n} M_n}\right]\right)
$$
\n
$$
= \mathbb{P}\left(\left[\sqrt{n}-2 \leqslant a\sqrt{n} M_n \leqslant \sqrt{n}+2\right]\right) \qquad \begin{array}{l}\n\text{(car } \sqrt{n} > 0 \text{ et } \\ \text{M}_n(\Omega) \subset [0, +\infty[)\n\end{array}
$$
\n
$$
= \mathbb{P}\left([-2 \leqslant a\sqrt{n} M_n - \sqrt{n} \leqslant 2]\right)
$$
\n
$$
= \mathbb{P}\left([-2 \leqslant \sqrt{n} (a M_n - 1) \leqslant 2]\right)
$$
\n
$$
= \mathbb{P}\left([-2 \leqslant T_n \leqslant 2]\right)
$$

• Or, d'après la question précédente :  $T_n \xrightarrow[n \to +\infty]{} Z$ , où  $Z \hookrightarrow \mathcal{N}(0, 1)$ . D'où :

$$
\lim_{n \to +\infty} \mathbb{P}\left([-2 \leq T_n \leq 2]\right) = \mathbb{P}\left([-2 \leq Z \leq 2]\right)
$$
\n
$$
= \Phi(2) - \Phi(-2) \qquad (car \ Z \hookrightarrow \mathcal{N}\left(0, 1\right))
$$
\n
$$
= \Phi(2) - \left(1 - \Phi(2)\right)
$$
\n
$$
= 2\Phi(2) - 1
$$

• De plus, d'après l'énoncé :

$$
\Phi(2) \geqslant 0,975
$$
donc
$$
2 \Phi(2) \geqslant 1,95
$$
d'où
$$
2 \Phi(2) - 1 \geqslant 0,95
$$

Ainsi :

$$
\lim_{n \to +\infty} \mathbb{P}\left( \left[ \frac{\sqrt{n} - 2}{\sqrt{n} M_n} \leq a \leq \frac{\sqrt{n} + 2}{\sqrt{n} M_n} \right] \right) \geq 95\%
$$

On en déduit que l'intervalle 
$$
\left[\frac{\sqrt{n}-2}{\sqrt{n} M_n} : \frac{\sqrt{n}+2}{\sqrt{n} M_n}\right]
$$
 est un intervalle de confiance asymptotique pour *a* au niveau de confiance 95%.

On dispose d'une pièce de monnaie amenant Pile avec la probabilité  $\frac{2}{3}$  et Face avec la probabilité  $\frac{1}{3}$ .

## Partie I : Étude d'une première variable aléatoire

On effectue une succession de lancers avec cette pièce et on définit la variable aléatoire X prenant la valeur du nombre de Face obtenus avant l'obtention du deuxième Pile.

1. a) Décrire les événements  $[X = 0]$ ,  $[X = 1]$ ,  $[X = 2]$  puis calculer leurs probabilités.

Démonstration. Pour tout  $k \in \mathbb{N}^*$ , on définit les événements suivants :

 $P_k$  : « obtenir Pile au  $k^{\text{eme}}$  lancer »

 $F_k$  : « obtenir Face au  $k^{\text{eme}}$  lancer »

• L'événement  $[X = 0]$  est réalisé si et seulement si on n'a obtenu aucun Face avant l'obtention du 2 ème Pile.

On a donc obtenu successivement deux Pile.

Ainsi : 
$$
[X = 0] = P_1 \cap P_2
$$
.

Les lancers de pièce sont indépendants, donc :

$$
\mathbb{P}([X = 0]) = \mathbb{P}(P_1 \cap P_2) = \mathbb{P}(P_1) \times \mathbb{P}(P_2) = \frac{2}{3} \times \frac{2}{3} = \frac{4}{9}
$$
  

$$
\boxed{\mathbb{P}([X = 0]) = \frac{4}{9}}
$$

#### Commentaire

L'énoncé ne précise pas explicitement que les lancers sont indépendants. Cette hypothèse est cependant raisonnable puisque l'expérience de lancer est répétée dans des conditions identiques.

• L'événement  $[X = 1]$  est réalisé si et seulement si on a obtenu un unique Face avant l'apparition du 2 ème Pile.

Deux cas se présentent alors :

- $\times$  soit on a obtenu ce Face avant deux Pile successifs,
- <sup>×</sup> soit on a obtenu ce Face entre les deux premiers Pile.

Ainsi : 
$$
[X = 1]
$$
 =  $(F_1 \cap P_2 \cap P_3) \cup (P_1 \cap F_2 \cap P_3)$ .

On obtient alors :

$$
\mathbb{P}([X = 1]) = \mathbb{P}(F_1 \cap P_2 \cap P_3) + \mathbb{P}(P_1 \cap F_2 \cap P_3)
$$
\n
$$
= \mathbb{P}(F_1) \mathbb{P}(P_2) \mathbb{P}(P_3) + \mathbb{P}(P_1) \mathbb{P}(F_2) \mathbb{P}(P_3)
$$
\n
$$
= \mathbb{P}(F_1) \mathbb{P}(P_2) \mathbb{P}(P_3) + \mathbb{P}(P_1) \mathbb{P}(F_2) \mathbb{P}(P_3)
$$
\n
$$
= \frac{1}{3} \times \frac{2}{3} \times \frac{2}{3} + \frac{2}{3} \times \frac{1}{3} \times \frac{2}{3}
$$
\n
$$
= 2 \frac{4}{3^3}
$$
\n
$$
\mathbb{P}([X = 1]) = 2 \frac{4}{3^3}
$$
\nExample de la même mapige pour l'événement [X = 2]

• On raisonne de la même manière pour l'événement  $[X = 2]$ .

$$
[X = 2] = (F_1 \cap F_2 \cap P_3 \cap P_4) \cup (F_1 \cap P_2 \cap F_3 \cap P_4) \cup (P_1 \cap F_2 \cap F_3 \cap P_4)
$$
  
obtient alors :

On obtient alors :

3 4

$$
\mathbb{P}([X = 2])
$$
\n
$$
= \mathbb{P}(F_1 \cap F_2 \cap P_3 \cap P_4) + \mathbb{P}(F_1 \cap P_2 \cap F_3 \cap P_4) + \mathbb{P}(P_1 \cap F_2 \cap F_3 \cap P_4) \quad (par\ incompatibility)
$$
\n
$$
= \frac{1}{3} \times \frac{1}{3} \times \frac{2}{3} \times \frac{2}{3} + \frac{1}{3} \times \frac{2}{3} \times \frac{1}{3} \times \frac{2}{3} + \frac{2}{3} \times \frac{1}{3} \times \frac{2}{3} \times \frac{1}{3} \times \frac{2}{3}
$$
\n
$$
= 3 \frac{4}{34}
$$
\n(par\ indépendance)

$$
\mathbb{P}([X=2])=3\ \frac{4}{3^4}
$$

**b**) Montrer :  $\forall n \in \mathbb{N}, \, \mathbb{P}([X = n]) = (n + 1) \frac{4}{3^{n+2}}$ .

## Démonstration.

Soit  $n \in \mathbb{N}$ .

- L'événement  $[X = n]$  est réalisé par les tirages qui contiennent n Face et 2 Pile. De tels  $(n + 2)$ -tirages sont entièrement caractérisés par :
	- $\times$  la place du 2<sup>nd</sup> Pile : 1 choix (le  $(n+2)^{eme}$  lancer),
	- $\times$  la place du 1<sup>er</sup> Pile :  $(n+1)$  choix (du 1<sup>er</sup> lancer au  $(n+1)$ <sup>ème</sup> lancer).
	- Il y a donc  $1 \times (n+1) = n+1$  tels  $(n+2)$ -tirages.
- Il s'agit alors de savoir qu'elle est la probabilité d'apparition de ces  $(n + 2)$ -tirage.
	- Tout d'abord, tous ces  $(n+2)$ -tirages ont la même probabilité d'apparition, car ils comportent tous le même nombre de Face (n) et le même nombre de Pile (2).

Donc en particulier, ils ont la même probabilité d'apparition que le tirage suivant qui réalise l'événement :

$$
F_1 \cap F_2 \cap \cdots \cap F_n \cap P_{n+1} \cap P_{n+2}
$$

- Or, comme les lancers sont indépendants :

$$
\mathbb{P}(F_1 \cap F_2 \cap \dots \cap F_n \cap P_{n+1} \cap P_{n+2})
$$
\n
$$
= \mathbb{P}(F_1) \mathbb{P}(F_2) \cdots \mathbb{P}(F_n) \mathbb{P}(P_{n+1}) \mathbb{P}(P_{n+2})
$$
\n
$$
= \frac{1}{3} \times \frac{1}{3} \times \dots \times \frac{1}{3} \times \frac{2}{3} \times \frac{2}{3}
$$
\n
$$
= \left(\frac{1}{3}\right)^n \times \left(\frac{2}{3}\right)^2 = \frac{1}{3^n} \times \frac{4}{3^2}
$$
\n
$$
= \frac{4}{3^{n+2}}
$$

Finalement, on a donc :  $\forall n \in \mathbb{N}, \, \mathbb{P}([X = n]) = (n + 1) \frac{4}{3^{n+2}}$ .

## Commentaire

On peut exprimer l'événement  $[X = n]$  à partir des  $(P_k)$  et  $(F_k)$ :

$$
[X = n] = (P_1 \cap F_2 \cap F_3 \cap \cdots \cap F_n \cap F_{n+1} \cap P_{n+2})
$$
  
\n
$$
\cup (F_1 \cap P_2 \cap F_3 \cap \cdots \cap F_n \cap F_{n+1} \cap P_{n+2})
$$
  
\n
$$
\cup (F_1 \cap F_2 \cap P_3 \cap \cdots \cap F_n \cap F_{n+1} \cap P_{n+2})
$$
  
\n
$$
\vdots
$$
  
\n
$$
\cup (F_1 \cap F_2 \cap F_3 \cap \cdots \cap F_n \cap P_{n+1} \cap P_{n+2})
$$

On voit apparaître le fait que  $|X = n|$  est la réunion de  $(n + 1)$  événements incompatibles (on voit bien également que c'est le choix de la place du 1<sup>er</sup> Pile qui importe).

Les probabilités de chacun de ces événements sont identiques (égales à  $\frac{4}{3^{n+2}}$  avec le même calcul que précédemment).

On retrouve bien évidemment le résultat démontré plus haut. Seule la présentation de la démonstration diffère.

## Partie II : Étude d'une expérience en deux étapes

On effectue une succession de lancers avec la pièce précédente jusqu'à l'obtention du deuxième Pile ; puis en fonction du nombre  $n$  de Face obtenus, on place  $n + 1$  boules dans une urne, les boules étant numérotées de 0 à n et indiscernables au toucher, et enfin on pioche au hasard une boule de cette urne. On note toujours X la variable aléatoire prenant la valeur du nombre de Face obtenus, et on note U la variable aléatoire prenant la valeur du numéro de la boule obtenue. On pose :  $V = X - U$ .

2. a) Déterminer l'ensemble des valeurs prises par la variable U.

Démonstration. Soit  $n \in \mathbb{N}$ . Si l'événement  $[X = n]$  est réalisé, alors l'expérience consiste à piocher parmi les boules numérotées de 0 à n. Donc la v.a.r. U peut prendre toutes les valeurs entières entre 0 et n. Ceci est valable pour tout  $n \in \mathbb{N}$  car  $X(\Omega) = \mathbb{N}$ .

On en déduit : 
$$
U(\Omega) = \mathbb{N}
$$

b) Déterminer, pour tout n de N, la loi conditionnelle de U sachant  $[X = n]$ .

Démonstration.

Soit  $n \in \mathbb{N}$ .

Comme expliqué précédemment, si l'événement  $|X = n|$  est réalisé, alors l'expérience consiste à piocher parmi les boules numérotées de 0 à n. On en déduit :

 $\times$  soit  $k \in [n+1, +\infty[$ .

Comme il est impossible de piocher une boule de numéro supérieur à  $(n + 1)$ , on a :

$$
\mathbb{P}_{[X=n]}([U=k])=0
$$

 $\times$  soit  $k \in [0, n].$ 

Comme la probabilité de choisir parmi ces  $(n + 1)$  boules est uniforme, on a :

$$
\mathbb{P}_{[X=n]}([U=k]) = \frac{1}{n+1}
$$
  
Finalement :  $\forall k \in [0, n], \mathbb{P}_{[X=n]}([U=k]) = \frac{1}{n+1}$  et  

$$
\forall k \in [n+1, +\infty[, \mathbb{P}_{[X=n]}([U=k]) = 0.
$$

#### Commentaire

Le caractère uniforme du choix d'une boule est justifiée par :

 $\times$  le fait que les boules sont indiscernables au toucher,

<sup>×</sup> on pioche au hasard dans une urne.

c) En déduire, pour tout  $k$  de  $\mathbb N$  :

$$
\mathbb{P}([U = k]) = \sum_{n=k}^{+\infty} \frac{1}{n+1} \mathbb{P}([X = n]) \text{ puis } \mathbb{P}([U = k]) = \frac{2}{3^{k+1}}
$$

Démonstration.

• Soit  $k \in \mathbb{N}$ .

La famille  $([X = n])_{n \in \mathbb{N}}$  est un système complet d'événements. D'après la formule des probabilités totales :

$$
\mathbb{P}([U=k]) = \sum_{n=0}^{+\infty} \mathbb{P}([X=n] \cap [U=k])
$$
  
\n
$$
= \sum_{n=0}^{+\infty} \mathbb{P}([X=n]) \mathbb{P}_{[X=n]}([U=k])
$$
  
\n
$$
= \sum_{n=k}^{+\infty} \mathbb{P}([X=n]) \mathbb{P}_{[X=n]}([U=k])
$$
  
\n
$$
= \sum_{n=k}^{+\infty} \mathbb{P}([X=n]) \frac{1}{n+1}
$$
  
\n
$$
\mathbb{P}([X=n]) \frac{1}{n+1}
$$
  
\n
$$
\mathbb{P}([U=k]) = \sum_{n=k}^{+\infty} \frac{1}{n+1} \mathbb{P}([X=n])
$$
  
\n
$$
\mathbb{P}([U=k]) = \sum_{n=k}^{+\infty} \frac{1}{n+1} \mathbb{P}([X=n])
$$
  
\n
$$
\mathbb{P}([X=n])
$$
  
\n
$$
\mathbb{P}([U=k]) = \sum_{n=k}^{+\infty} \frac{1}{n+1} \mathbb{P}([X=n])
$$
  
\n
$$
\mathbb{P}([X=n])
$$

•  $D$ 

$$
\forall n \in \mathbb{N}, \ \mathbb{P}([X = n]) = (n+1) \ \frac{4}{3^{n+2}}
$$

On en déduit :

$$
\mathbb{P}([U=k]) = \sum_{n=k}^{+\infty} \frac{1}{p+1} (p+1) \frac{4}{3^{n+2}} = \frac{4}{3^2} \sum_{n=k}^{+\infty} \frac{1}{3^n}
$$
  
=  $\frac{4}{3^2} \sum_{n=0}^{+\infty} \frac{1}{3^{n+k}} = \frac{4}{3^{k+2}} \sum_{n=0}^{+\infty} \frac{1}{3^n} = \frac{4}{3^{k+2}} \sum_{n=0}^{+\infty} \left(\frac{1}{3}\right)^n$   
=  $\frac{4}{3^{k+2}} \frac{1}{1-\frac{1}{3}} = \frac{4}{3^{k+2}} \frac{3}{2}$   
=  $\frac{2}{3^{k+1}}$   

$$
\boxed{\forall k \in \mathbb{N}, \mathbb{P}([U=k]) = \frac{2}{3^{k+1}}}
$$

d) Montrer que U admet une espérance et une variance et les calculer.

#### Démonstration.

- La v.a.r. U admet une espérance si et seulement si la série  $\Sigma$  $\overline{k\geqslant}0$  $k \mathbb{P}([U = k])$  converge absolument, ce qui équivaut à démontrer sa convergence car la série est à termes positifs.
- Soit  $N \in \mathbb{N}$ .

$$
\sum_{k=0}^{N} k \mathbb{P}([U=k]) = \sum_{k=1}^{N} k \mathbb{P}([U=k]) = \sum_{k=1}^{N} k \frac{2}{3^{k+1}} = \frac{2}{3^2} \sum_{k=1}^{N} k \frac{1}{3^{k-1}} = \frac{2}{3^2} \sum_{k=1}^{N} k \left(\frac{1}{3}\right)^{k-1}
$$

On reconnaît la somme partielle d'ordre  $N$  de la série géométrique dérivée de raison  $\frac{1}{3}$  (avec  $\begin{array}{c} \begin{array}{c} \begin{array}{c} \end{array} \\ \begin{array}{c} \end{array} \end{array} \end{array}$ 1 3  $\begin{array}{c} \begin{array}{c} \begin{array}{c} \end{array} \\ \begin{array}{c} \end{array} \end{array} \end{array}$  $<$  1), donc elle converge.

Ainsi, la v.a.r.
$$
{\cal U}
$$
admet une espérance.

De plus :

$$
\mathbb{E}(U) = \frac{2}{3^2} \sum_{k=1}^{+\infty} k \left(\frac{1}{3}\right)^{k-1} = \frac{2}{3^2} \frac{1}{\left(1 - \frac{1}{3}\right)^2} = \frac{2}{3^2} \frac{1}{\left(\frac{2}{3}\right)^2} = \frac{2}{3^2} \frac{3^2}{2^2} = \frac{1}{2}
$$

$$
\mathbb{E}(U) = \frac{1}{2}
$$

• La v.a.r. U admet une variance si et seulement si la série  $\Sigma$  $k\geqslant 0$  $k^2 \mathbb{P}([U = k])$  converge absolument, ce qui équivaut à démontrer sa convergence car la série est à termes positifs.

• Soit  $N \in \mathbb{N}$ .

$$
\sum_{k=0}^{N} k^{2} \mathbb{P}([U=k]) = \sum_{k=1}^{N} (k(k-1) + k) \mathbb{P}([U=k])
$$
  
= 
$$
\sum_{k=1}^{N} k(k-1) \mathbb{P}([U=k]) + \sum_{k=1}^{N} k \mathbb{P}([U=k])
$$
  
= 
$$
\sum_{k=2}^{N} k(k-1) \mathbb{P}([U=k]) + \sum_{k=1}^{N} k \mathbb{P}([U=k])
$$

On sait déjà que la série  $\sum^k$  $\overline{k\geqslant}1$  $\mathbb{P}([U=k])$  converge et est de somme  $\frac{1}{2},$  car l'espérance  $\mathbb{E}(U)$ existe et vaut  $\frac{1}{2}$  $\frac{1}{2}$ .

De plus :

$$
\sum_{k=2}^{N} k(k-1) \mathbb{P}([U=k]) = \sum_{k=2}^{N} k(k-1) \frac{2}{3^{k+1}} = \frac{2}{3^3} \sum_{k=2}^{N} k(k-1) \frac{1}{3^{k-2}}
$$

$$
= \frac{2}{3^3} \sum_{k=2}^{N} k(k-1) \left(\frac{1}{3}\right)^{k-2}
$$

On reconnaît la somme partielle d'ordre N de la série géométrique dérivée seconde de raison 1  $rac{1}{3}$  (avec 1 3  $(1)$ , donc elle converge.

Ainsi, la v.a.r.
$$
{\cal U}
$$
admet une variance.

De plus :

$$
\mathbb{E}(U^2) = \frac{2}{3^3} \sum_{k=1}^{+\infty} k(k-1) \left(\frac{1}{3}\right)^{k-2} + \frac{1}{2} = \frac{2}{3^3} \frac{2}{\left(1 - \frac{1}{3}\right)^3} + \frac{1}{2}
$$

$$
= \frac{2^2}{3^3} \frac{1}{\left(\frac{2}{3}\right)^3} + \frac{1}{2} = \frac{2^2}{3^3} \frac{3^3}{2^3} + \frac{1}{2} = \frac{1}{2} + \frac{1}{2} = 1
$$

Enfin, d'après la formule de Kœnig-Huygens :

$$
\mathbb{V}(U) = \mathbb{E}(U^2) - (\mathbb{E}(U))^2 = 1 - \left(\frac{1}{2}\right)^2 = 1 - \frac{1}{4} = \frac{3}{4}
$$

$$
\boxed{\mathbb{V}(U) = \frac{3}{4}}
$$

#### Commentaire

On pouvait résoudre cette question plu rapidement en remarquant que la v.a.r.  $U+1$ suit une loi géométrique de paramètre  $\frac{2}{3}$ .

- En effet :
	- $\times$   $U(\Omega) = \mathbb{N}$ . Donc  $(U + 1)(\Omega) = \mathbb{N}^*$ .  $\times$  soit  $k \in \mathbb{N}^*$ .

$$
\mathbb{P}([U+1=k]) = \mathbb{P}([U=k-1]) = \frac{2}{3^k} = \frac{1}{3^{k-1}} \times \frac{2}{3} = \left(1 - \frac{2}{3}\right)^{k-1} \times \frac{2}{3}
$$

On reconnaît une loi géométrique de paramètre  $\frac{2}{3}$ . D'où :  $U + 1 \hookrightarrow \mathcal{G}\left(\frac{2}{3}\right)$ 3 .

- On en déduit l'espérance et la variance de U.
	- $\times$  Tout d'abord :  $\mathbb{E}(U+1) = \frac{1}{2} = \frac{3}{2}$ Or, par linéarité de l'espérance :  $\mathbb{E}(U+1) = \mathbb{E}(U) + 1$ .  $\frac{6}{2}$ . D'où :  $\mathbb{E}(U) = \frac{3}{2} - 1 = \frac{1}{2}$  $\frac{1}{2}$ . × Ensuite :  $V(U + 1) = \frac{1 - \frac{2}{3}}{\sqrt{32}}$ 3  $\left(\frac{2}{2}\right)$  $\frac{3}{3}$  = 1 3 4 3 2  $=\frac{3}{4}$  $\frac{6}{4}$ . Par propriété de la variance :  $V(U + 1) = V(U)$ . D'où :  $V(U) = \frac{3}{4}$ .

3. a) Déterminer l'ensemble des valeurs prises par la variable V .

#### Démonstration.

Rappelons que  $X(\Omega) = \mathbb{N}$ . On procède alors par disjonction de cas. Soit  $n \in X(\Omega) = \mathbb{N}$ . Supposons que l'événement  $[X = n]$  est réalisé.

- On a donc obtenu $n$  Face avant le  $2^{\text{ème}}$  Pile.
- On doit donc ensuite piocher parmi les boules numérotées de  $0$  à  $n$ . Dans ce cas, la v.a.r. U peut prendre toutes les valeurs entières entre 0 et n.
- On en déduit que  $V = X U$  peut prendre toutes les valeurs entières entre  $n 0$  et  $n n$ , c'est-à-dire toutes les valeurs entières entre 0 et n.

Ceci étant valable pour tout  $n \in X(\Omega) = \mathbb{N}$ , on en déduit :  $V(\Omega) = \mathbb{N}$ .

#### Commentaire

On pouvait aussi démontrer que  $V(\Omega) = \mathbb{N}$  par double inclusion. • Par définition des v.a.r.  $U$  et  $X : \forall \omega \in \Omega$ ,  $U(\omega) \leqslant X(\omega)$ . Donc :  $\forall \omega \in \Omega$ ,  $V(\omega) = X(\omega) - U(\omega) \geq 0$ . De plus, les v.a.r. X et U prennent des valeurs entières. On en déduit :  $V(\Omega) \subset \mathbb{N}$ . • Soit  $n \in \mathbb{N}$ . L'événement  $[V = n]$  est réalisé par exemple si on obtient d'abord n Face, puis on pioche la boule numérotée 0. On a ainsi trouvé une réalisation de l'événement  $[V = n]$  pour tout  $n \in \mathbb{N}$ . On en déduit :  $\mathbb{N} \subset V(\Omega)$ . Finalement :  $V(\Omega) = N$ .

b) Déterminer, pour tout n de N, la loi conditionnelle de V sachant  $[X = n]$ .

Démonstration. Soit  $n \in \mathbb{N}$ . Soit  $k \in \mathbb{N}$ . Deux cas se présentent.

- Si  $k \in [\![n+1, +\infty[\![],$  alors :  $\mathbb{P}_{[X=n]}([V=k]) = 0.$ En effet, si l'événement  $[X = n]$  est réalisé, alors la v.a.r. U peut prendre des valeurs entre 0 et  $n$ , et donc  $V$  ne peut prendre une valeur strictement supérieure à  $n$ .
- Si  $k \in [0, n]$ , alors, d'après la question  $2.b$ :

$$
\mathbb{P}_{[X=n]}([V=k]) = \frac{\mathbb{P}([X=n] \cap [V=k])}{\mathbb{P}([X=n])} = \frac{\mathbb{P}([X=n] \cap [X-U=k])}{\mathbb{P}([X=n])}
$$

$$
= \frac{\mathbb{P}([X=n] \cap [U=n-k])}{\mathbb{P}([X=n])} = \frac{\mathbb{P}([X=n] \cap [V=n-k])}{\mathbb{P}([X=n])}
$$

$$
= \mathbb{P}_{[X=n]}([U=n-k]) = \frac{1}{n+1}
$$

$$
\text{Finalement}: \forall k \in [0,n], \mathbb{P}_{[X=n]}([V=k]) = \frac{1}{n+1} \quad \text{et}
$$

$$
\forall k \in [n+1, +\infty[, \mathbb{P}_{[X=n]}([V=k]) = 0.
$$

 $\Box$ 

c) En déduire la loi de V.

## Démonstration.

On remarque que, pour tout  $n \in \mathbb{N}$ , la loi conditionnelle de V par rapport à  $[X = n]$  est la même que la loi conditionnelle de U par rapport à  $|X = n|$ .

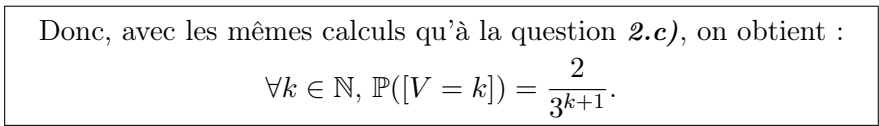

 $\Box$ 

4. Montrer que les variables aléatoires  $U$  et  $V$  sont indépendantes.

#### Démonstration.

On souhaite montrer dans cette question :

$$
\forall (k,j) \in \mathbb{N}^2, \ \mathbb{P}([U=k] \cap [V=j]) = \mathbb{P}([U=k]) \, \mathbb{P}([V=j])
$$

Soit  $(k, j) \in \mathbb{N}^2$ .

• Tout d'abord :

$$
\mathbb{P}([U=k] \cap [V=j]) = \mathbb{P}([U=k] \cap [X-U=j])
$$
  
\n
$$
= \mathbb{P}([U=k] \cap [X=k+j])
$$
  
\n
$$
= \mathbb{P}([X=k+j]) \mathbb{P}_{[X=k+j]}([U=k])
$$
  
\n
$$
= \frac{(k+j+1)}{3^{k+j+2}} \times \frac{1}{k+j+1} \qquad (d'après les questions 1.b) et
$$
  
\n
$$
= \frac{4}{3^{k+j+2}}
$$

• Ensuite, d'après les questions  $(2.c)$  et  $(3.c)$ :

$$
\mathbb{P}([U=k]) \; \mathbb{P}([V=j]) \; = \; \frac{2}{3^{k+1}} \times \frac{2}{3^{j+1}} \; = \; \frac{4}{3^{k+j+2}}
$$

On a donc bien :  $\forall (k, j) \in \mathbb{N}^2$ ,  $\mathbb{P}([U = k] \cap [V = j]) = \mathbb{P}([U = k]) \mathbb{P}([V = j]).$ 

On en déduit que les v.a.r. U et V sont indépendantes.

 $\Box$ 

5. Que vaut  $Cov(U, V)$ ? En déduire  $Cov(X, U)$ ?

## Démonstration.

• Les v.a.r. U et V sont indépendantes d'après la question précédente.

On en déduit :  $Cov(U, V) = 0$ 

#### Commentaire

Attention ! L'implication suivante n'est pas une équivalence : X et Y indépendantes  $\Rightarrow$  Cov $(X, Y) = 0$ 

 $\Box$ 

• On calcule :

$$
Cov(X, U) = Cov(U + V, U)
$$
 (par définition de V)  
\n
$$
= Cov(U, U) + Cov(V, U)
$$
 (par linéarité à gauche de la  
\ncovariance)  
\n
$$
= Cov(U, U) + Cov(U, V)
$$
 (par symétrie de la covariance)  
\n
$$
= \mathbb{V}(U) + 0
$$
 (par propriété de la covariance et  
\nd'après la question précédente)  
\n
$$
= \frac{3}{4}
$$
 (d'après la question 2.d))

## Partie III : Étude d'un jeu

Dans cette partie, p désigne un réel de [0, 1].

Deux individus A et B s'affrontent dans un jeu de Pile ou Face dont les règles sont les suivantes :

- le joueur A dispose de la pièce amenant Pile avec la probabilité  $\frac{2}{3}$  et lance cette pièce jusqu'à l'obtention du deuxième Pile ; on note  $X$  la v.a.r. prenant la valeur du nombre de Face alors obtenus ;
- le joueur B dispose d'une autre pièce amenant Pile avec la probabilité  $p$  et lance cette pièce jusqu'à l'obtention d'un Pile ; on note  $Y$  la v.a.r. prenant la valeur du nombre de Face alors obtenus ;
- le joueur A gagne si son nombre de Face obtenus est inférieur ou égal à celui de  $B$ ; sinon c'est le joueur B qui gagne.

On dit que le jeu est équilibré lorsque les joueurs A et B ont la même probabilité de gagner.

## 6. Simulation informatique

a) Écrire une fonction Scilab d'en-tête function  $x = \text{simple}_X()$  qui simule la v.a.r. X.

Démonstration.

```
_1 function x = simule_X()
\frac{2}{2} nbFace = 0
\text{3} nbPile = 0
4 while nbPile < 2
\frac{5}{2} lancer = grand(1, 1, 'bin', 2/3)
\frac{6}{5} if lancer == 1 then
7 nbPile = nbPile + 1
8 else
9 nbFace = nbFace + 1
\frac{10}{10} end
\overline{11} end
12 x = nbFace13 endfunction
```
Détaillons ce programme.

• On s'intéresse au nombre de Pile et au nombre de Face obtenus dans l'expérience. On initialise donc ces deux variables.

$$
\begin{array}{ccc}\n\frac{2}{3} & \text{nbFace} = 0 \\
\frac{3}{2} & \text{nbPile} = 0\n\end{array}
$$

• On veut ensuite simuler l'expérience décrite par l'énoncé.

On veut donc simuler des lancers de pièces où la probabilité d'obtenir Pile est  $\frac{2}{3}$  tant qu'on n'a pas obtenu le 2 ème Pile. On traduit cette condition avec une boucle while :

$$
\frac{4}{10}
$$
 while nbPile  $\lt 2$ 

• Un lancer de pièce est une épreuve de Bernoulli de succès Pile.

Ainsi on simule un lancer avec une v.a.r., notée Y, de loi de Bernoulli de paramètre  $\frac{2}{3}$ . La v.a.r. Y prend la valeur 1 si et seulement si on obtient un Pile, et la valeur 0 sinon. On simule la v.a.r. Y dans la variable lancer.

```
\frac{5}{2} lancer = grand(1, 1, 'bin', 2/3)
```
• À chaque lancer, si la variable lancer vaut 1 (c'est-à-dire si on a obtenu Pile), alors on veut augmenter de 1 le nombre de Pile. Si la variable lancer vaut 0 (c'est-à-dire si on a obtenu Face), alors on veut augmenter de 1 le nombre de Face.

```
6 if lancer == 1 then
\mathbb{Z} nbPile = nbPile + 1
8 else
9 nbFace = nbFace + 1
10 end
```
• La boucle while s'arrête dès que nbPile vaut 2. La réalisation de X obtenue est alors stockée dans la variable nbFace.

 $12$   $x = nbFace$ 

```
De manière plus élégante, on aurait pu éviter la structure conditionnelle avec ce script :
               _1 function x = simule_X()
                \frac{2}{2} nbFace = 0
                \frac{3}{2} nbPile = 0
                4 while nbPile < 2
                \frac{5}{2} lancer = grand(1, 1, 'bin', 2/3)6 nbPile = nbPile + lancer
                \mathbf{r} nbFace = nbFace + (1-lancer)
                8 end
                \frac{9}{2} x = nbFace
               10 endfunction
En effet, comme précisé précédemment :
\times si lancer vaut 1, alors nbPile augmente de 1,
\times si lancer vaut 0, alors nbPile n'augmente pas.
De même :
\times si lancer vaut 1, alors nbFace n'augmente pas,
\times si lancer vaut 0, alors nbFace augmente de 1.
On obtient bien :
                  \underline{6} nbPile = nbPile + lancer
                  7 nbFace = nbFace + (1-lancer)
Commentaire
```
## ECE2 19 Mars 2022 Mathématiques (version A)

## Commentaire

Encore plus élégamment, on aurait pu aussi proposer le script suivant qui n'utilise pas de structure itérative :

```
_1 function x = simule_X()
\frac{2}{2} PremierPile = grand(1, 1, 'geom', 2/3)
\frac{3}{2} DeuxiemePile = grand(1, 1, 'geom', 2/3)
4 x = PremierPile + DeuxiemePile - 2
5 endfunction
```
On utilise ici :

 $\times$  le fait que lors d'une succession d'une infinité d'épreuves de Bernoulli identiques et indépendantes, la loi de la v.a.r. associée au premier Pile est une loi géométrique (ici de paramètre $\frac{2}{3})$ 

 $\frac{1}{2}$  PremierPile = grand(1, 1, 'geom', 2/3)

<sup>×</sup> le fait que les lancers sont indépendants. Donc la v.a.r. associée au deuxième Pile est indépendante de la v.a.r. associée au premier Pile.

Elle suit la même loi géométrique (de paramètre  $\frac{2}{3}$ ).

```
_2 DeuxiemePile = grand(1, 1, 'geom', 2/3)
```
 $\times$  le fait que le nombre de Face obtenus avant de deuxième Pile correspond au nombre total de lancers jusqu'au deuxième Pile (PremierPile + DeuxiemePile) auquel on retranche les deux lancers pour lesquels on a obtenu Pile. On obtient :

 $\frac{4}{1}$  x = PremierPile + DeuxiemePile - 2

b) On suppose que l'on dispose d'une fonction simule\_Y qui, prenant en argument un réel  $p$  de  $[0, 1]$ , simule la variable aléatoire Y. Expliquer ce que renvoie la fonction suivante :

```
_1 function r = mystere(p)
_2 r = 0
3 N = 10^4\frac{4}{10} for k = 1:N5 \times = \text{simule}_X()\mathfrak{g} y = simule_Y(p)
7 if x <= y then
\frac{8}{\pi} r = r + 1/N
9 end
\frac{10}{2} end
11 endfunction
```
Démonstration.

• Cette fonction permet d'obtenir une approximation de la probabilité  $\mathbb{P}([X \leq Y])$  en fonction du paramètre p.

- L'idée naturelle pour obtenir cette approximation est :
	- $\times$  de simuler un grand nombre de fois  $(N = 10^4 \text{ est ce grand nombre})$  les v.a.r. X et Y.
		- Formellement, on souhaite obtenir un N-uplet  $(x_1, \ldots, x_N)$  qui correspond à l'observation d'un N-échantillon  $(X_1, \ldots, X_N)$  de la v.a.r. X, et un N-uplet  $(y_1, \ldots, y_N)$  qui correspond à l'observation d'un N-échantillon  $(Y_1, \ldots, Y_N)$  de la v.a.r. Y.
	- $\times$  de compter le nombre de fois où  $x_i \leq y_i$ , pour  $i \in [1, N]$ .

Cette idée est justifiée par la loi faible des grands nombres (LfGN) qui affirme :

$$
\frac{\text{nombre de fois où } x_i \leq y_i}{\text{taille de l'observation}} \simeq \mathbb{P}([X \leq Y])
$$

• Dans la fonction, les valeurs  $(x_1, \ldots, x_N)$  et  $(y_1, \ldots, y_N)$  sont obtenues par des appels successifs (à l'aide d'une boucle for) aux fonctions simule\_X et simule\_Y et stockées les unes après les autres dans les variables x et y.

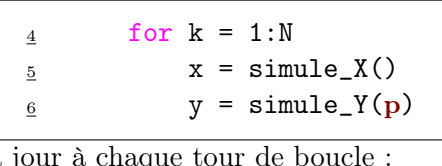

La variable  $r$  est alors mise à j

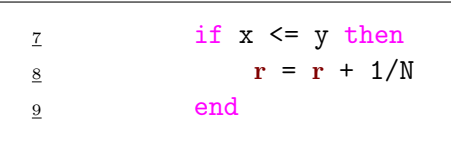

Détaillons cette mise à jour :

 $\times$  si  $x \leq y$ , alors on effectue l'instruction  $r = r + 1/N$ .

Ainsi, à chaque fois que  $x \leq y$ , la variable r vaut successivement :  $\frac{1}{y}$  $\frac{1}{N}, \frac{2}{N}$  $\frac{2}{N}, \ldots, \frac{j}{N}$  $\frac{j}{N}$ , où j est le nombre de fois, parmi les N observations, où  $x \leq y$ .

 $\times$  si  $x > y$ , alors la variable r n'est pas mise à jour.

Cela signifie que la variable  $r$  compte le nombre de fois où  $x \leq y$  et divise ce nombre par N. Une fois cette boucle effectuée, la variable r contient donc l'approximation de  $\mathbb{P}([X \leq Y])$ formulée par la LfGN.

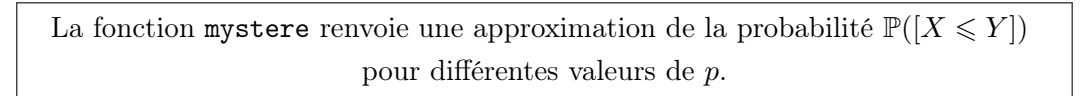

c) On trace, en fonction de  $p$ , une estimation de la probabilité que A gagne et on obtient le graphe suivant :

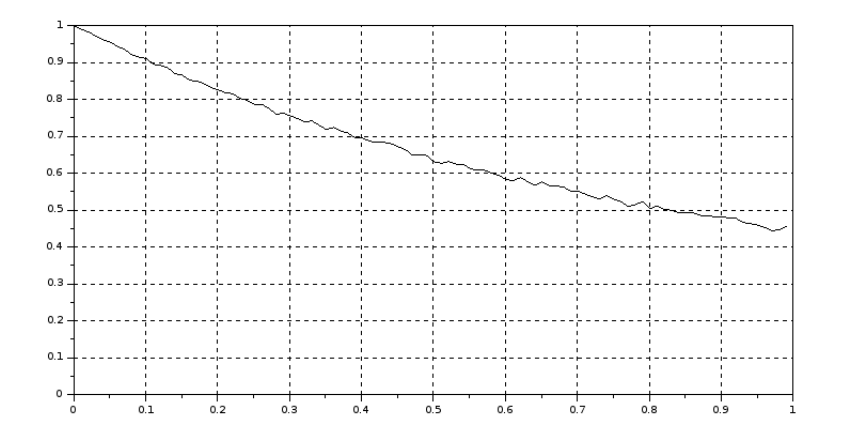

 $\hat{A}$  la vue de ce graphe, conjecturer une valeur de p pour laquelle le jeu serait équilibré.

Démonstration.

- D'après l'énoncé, le jeu est équilibré si les joueurs  $A$  et  $B$  ont la même probabilité de gagner, autrement dit si la probabilité que le joueur A gagne vaut  $\frac{1}{2}$ 2 .
- La probabilité que le joueur A gagne se lit sur l'axe des ordonnées du graphe.

On constate qu'elle vaut  $\frac{1}{2}$  pour une valeur de  $p$  à peu près égale à 0,82.

On conjecture que la valeur de p pour laquelle le jeu est équilibré est 0, 83.

 $\Box$ 

## 7. Étude de la variable aléatoire  $Y$

On note Z la variable aléatoire prenant la valeur du nombre de lancers effectués par le joueur B.

a) Reconnaître la loi de Z et préciser son (ses) paramètre(s), son espérance et sa variance.

Démonstration.

- Pour le joueur  $B$ , l'expérience consiste en la succession d'une infinité d'épreuves de Bernoulli identiques et indépendantes de succès Pile, de probabilité p.
- La v.a.r. Z est la v.a.r. associée au rang d'obtention du premier Pile, donc du premier succès.

On en déduit : 
$$
Z \hookrightarrow \mathcal{G}(p)
$$
.  

$$
\mathbb{E}(Z) = \frac{1}{p} \quad \text{et} \quad \mathbb{V}(Z) = \frac{1-p}{p^2}
$$

b) Exprimer Y à l'aide de Z et en déduire l'existence de l'espérance et de la variance de Y et préciser leurs valeurs.

## Démonstration.

• Le joueur B arrête de jouer lorsqu'il obtient son premier Pile. Il a donc obtenu un nombre de Face égal à son nombre de lancers moins 1 (le dernier lancer pour lequel il a obtenu Pile).

$$
Y = Z - 1
$$

La v.a.r. Y admet donc une espérance et une variance en tant que transformée affine d'une v.a.r. qui en admet.

• Par linéarité de l'espérance :

$$
\mathbb{E}(Y) = \mathbb{E}(Z - 1) = \mathbb{E}(Z) - 1 = \frac{1}{p} - 1 = \frac{1 - p}{p}
$$
\n
$$
\mathbb{E}(Y) = \frac{1 - p}{p}
$$

• Par propriété de la variance :

$$
\mathbb{V}(Y) = \mathbb{V}(Z - 1) = \mathbb{V}(Z) = \frac{1 - p}{p^2}
$$
\n
$$
\boxed{\mathbb{V}(Y) = \frac{1 - p}{p^2}}
$$

c) Montrer :  $\forall n \in \mathbb{N}, \ \mathbb{P}([Y \geq n]) = (1 - p)^n$ .

## Démonstration.

- On rappelle que  $Z \hookrightarrow \mathcal{G}(p)$ . Donc  $Z(\Omega) = \mathbb{N}^*$ . Comme  $Y = Z - 1$ , on  $a: Y(\Omega) = N$ . • Si  $n = 0$ , alors  $[Y \geq 0] = \Omega$  car  $Y(\Omega) = \mathbb{N}$ . Donc:  $\mathbb{P}([Y \ge 0]) = \mathbb{P}(\Omega) = 1 = (1-p)^0$
- Soit  $n \in \mathbb{N}^*$ .

$$
\mathbb{P}([Y \ge n]) = \mathbb{P}([Z - 1 \ge n]) = \mathbb{P}([Z \ge n + 1])
$$
  
= 1 - \mathbb{P}([Z < n + 1]) = 1 - \mathbb{P}([Z \le n]) *(car Z est à valeurs  
entières)*

Or :  $|Z \leqslant n| = \bigcup_{n=1}^n$  $k=1$  $[Z = k].$ Les événements  $[Z = 1], \ldots, [Z = n]$  sont incompatibles. Donc :

$$
\mathbb{P}([Z \leq n]) = \sum_{k=1}^{n} \mathbb{P}([Z = k]) = \sum_{k=1}^{n} p (1 - p)^{k-1}
$$
  
=  $p \sum_{k=1}^{n} (1 - p)^{k-1} = p \sum_{k=0}^{n-1} (1 - p)^{k}$   
=  $p \frac{1 - (1 - p)^{n}}{1 - (1 - p)} = p \frac{1 - (1 - p)^{n}}{p}$   
=  $1 - (1 - p)^{n}$ 

On en déduit :

$$
\mathbb{P}([Y \ge n]) = \mathcal{X} - (\mathcal{X} - (1 - p)^n) = (1 - p)^n
$$
  
Finalement :  $\forall n \in \mathbb{N}, \mathbb{P}([Y \ge n]) = (1 - p)^n$ .

#### Commentaire

Soit  $n \in \mathbb{N}$ .

On aurait aussi pu résoudre cette question en exprimant l'événement  $[Y \geq n]$  en fonction des événements :

 $\forall i \in [1, n], F_i =$  « obtenir Face au *i*<sup>ème</sup> lancer

En effet, comme la v.a.r. Y est le nombre de Face obtenus avant l'obtention du premier Pile, on a :

$$
[Y \geqslant n] = F_1 \cap F_2 \cap \dots \cap F_n = \bigcap_{i=1}^n F_i
$$

Comme les lancers sont indépendants, on en déduit :

$$
\mathbb{P}([Y \geq n]) = \mathbb{P}\left(\bigcap_{i=1}^{n} F_i\right) = \prod_{i=1}^{n} \mathbb{P}(F_i)
$$

$$
= \prod_{i=1}^{n} (1-p) = (1-p)^n
$$

8. a) Montrer: 
$$
\mathbb{P}([X \leq Y]) = \sum_{n=0}^{+\infty} \mathbb{P}([X = n]) \mathbb{P}([Y \geq n]).
$$

#### Démonstration.

La famille  $([X = n])_{n \in \mathbb{N}}$  est un système complet d'événements. D'après la formule des probabilités totales :

$$
\mathbb{P}([X \leq Y]) = \sum_{n=0}^{+\infty} \mathbb{P}([X = n] \cap [X \leq Y])
$$
  
= 
$$
\sum_{n=0}^{+\infty} \mathbb{P}([X = n] \cap [n \leq Y])
$$
  
= 
$$
\sum_{n=0}^{+\infty} \mathbb{P}([X = n]) \mathbb{P}([n \leq Y])
$$
 (car les v.a.r. X et Y  
sont indépendantes)

Les v.a.r.  $X$  et  $Y$  sont indépendantes, car les lancers du joueur  $A$  et ceux du joueur  $B$  sont indépendants.

On a bien : 
$$
\mathbb{P}([X \le Y]) = \sum_{n=0}^{+\infty} \mathbb{P}([X = n]) \mathbb{P}([Y \ge n]).
$$

**b**) Déduire des résultats précédents :  $\mathbb{P}([X \leq Y]) = \frac{4}{(2+p)^2}$ .

Démonstration.

D'après les questions 1.b) et 7.b) et la question précédente :

$$
\mathbb{P}([X \leq Y]) = \sum_{n=0}^{+\infty} \mathbb{P}([X = n]) \mathbb{P}([Y \geq n]) = \sum_{n=0}^{+\infty} \left( (n+1) \frac{4}{3^{n+2}} (1-p)^n \right)
$$
  
=  $\frac{4}{3^2} \sum_{n=0}^{+\infty} \left( (n+1) \frac{1}{3^n} (1-p)^n \right) = \frac{4}{3^2} \sum_{n=0}^{+\infty} (n+1) \left( \frac{1-p}{3} \right)^n$   
=  $\frac{4}{3^2} \sum_{n=1}^{+\infty} n \left( \frac{1-p}{3} \right)^{n-1}$ 

On reconnaît la somme d'une série géométrique dérivée de raison  $\frac{1-p}{3}$  (avec  $1-p$ 3  $\begin{array}{c} \begin{array}{c} \begin{array}{c} \end{array}\\ \begin{array}{c} \end{array} \end{array} \end{array}$  $<$  1), donc elle converge bien.

On obtient :

$$
\mathbb{P}([X \le Y]) = \frac{4}{3^2} \frac{1}{\left(1 - \frac{1-p}{3}\right)^2} = \frac{4}{3^2} \frac{1}{\left(\frac{2+p}{3}\right)^2} = \frac{4}{3^2} \frac{3^2}{(2+p)^2} = \frac{4}{(2+p)^2}
$$
  

$$
\mathbb{P}([X \le Y]) = \frac{4}{(2+p)^2}
$$

c) Déterminer la valeur de p pour lequel le jeu est équilibré.

#### Démonstration.

- D'après l'énoncé, le jeu est équilibré si les joueurs  $A$  et  $B$  ont la même probabilité de gagner.
- Or le joueur  $A$  gagne si son nombre de Face obtenus est inférieur ou égal à celui du joueur  $B$ , c'est-à-dire si l'événement  $[X \leq Y]$  est réalisé. Sinon le joueur A perd.

• Donc le jeu est équilibré si  $\mathbb{P}([X \leq Y]) = \frac{1}{2}$ . Or, d'après la question précédente :

$$
\mathbb{P}([X \le Y]) = \frac{1}{2} \iff \frac{4}{(2+p)^2} = \frac{1}{2}
$$
  
\n
$$
\iff 8 = (2+p)^2
$$
  
\n
$$
\iff \sqrt{8} = 2+p
$$
 (car la fonction  $x \mapsto x^2$  est strictement  
\ncrossante sur  $[0, +\infty[$  et  $2+p \ge 0$ )  
\n
$$
\iff 2\sqrt{2} = 2+p
$$
  
\n
$$
\iff 2(\sqrt{2}-1) = p
$$

Le jeu est équilibré si 
$$
p = 2(\sqrt{2} - 1)
$$
.

## Commentaire

On peut noter que  $2(\sqrt{2}-1) \simeq 0,83$  (à  $10^{-2}$  près). On confirme donc bien la conjecture de la question  $6.c$ .